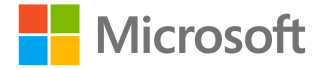

#### L'Intelligence Artificielle au service de l'Accessibilité

Rendre notre monde plus inclusif

<http://aka.ms/accessibilite> Vérifié avec le vérificateur

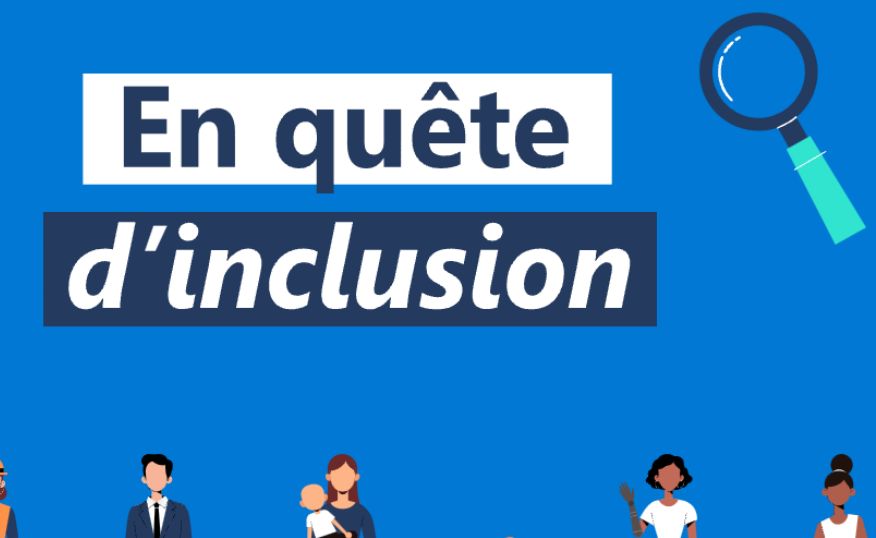

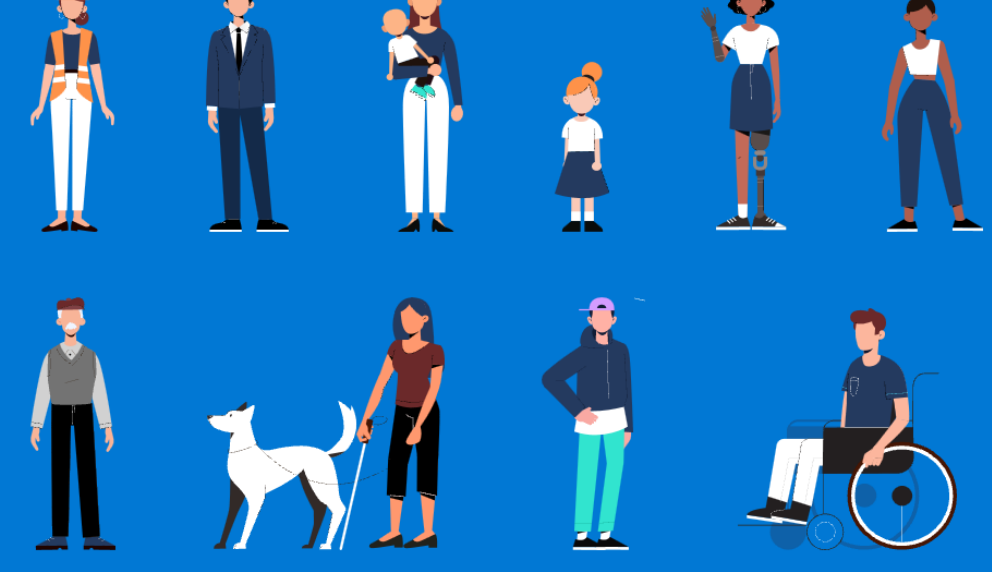

**Accessibilité** 

d'accessibilité Office 365

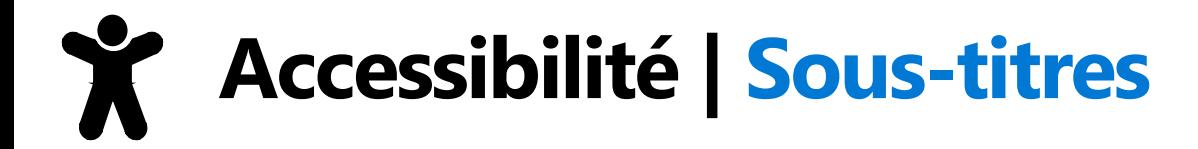

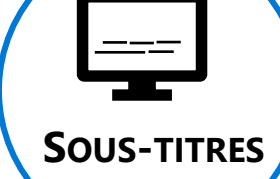

**En cas de besoin, n'hésitez pas à activer les sous-titres (\*)dans Microsoft Teams**

**(\*) N'oubliez pas de modifier la langue utilisée dans les paramètres des sous-titres** 

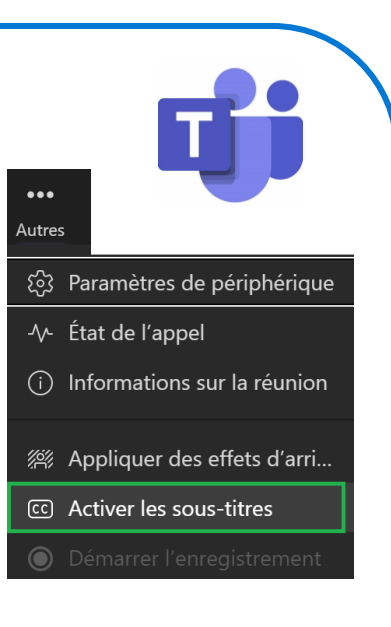

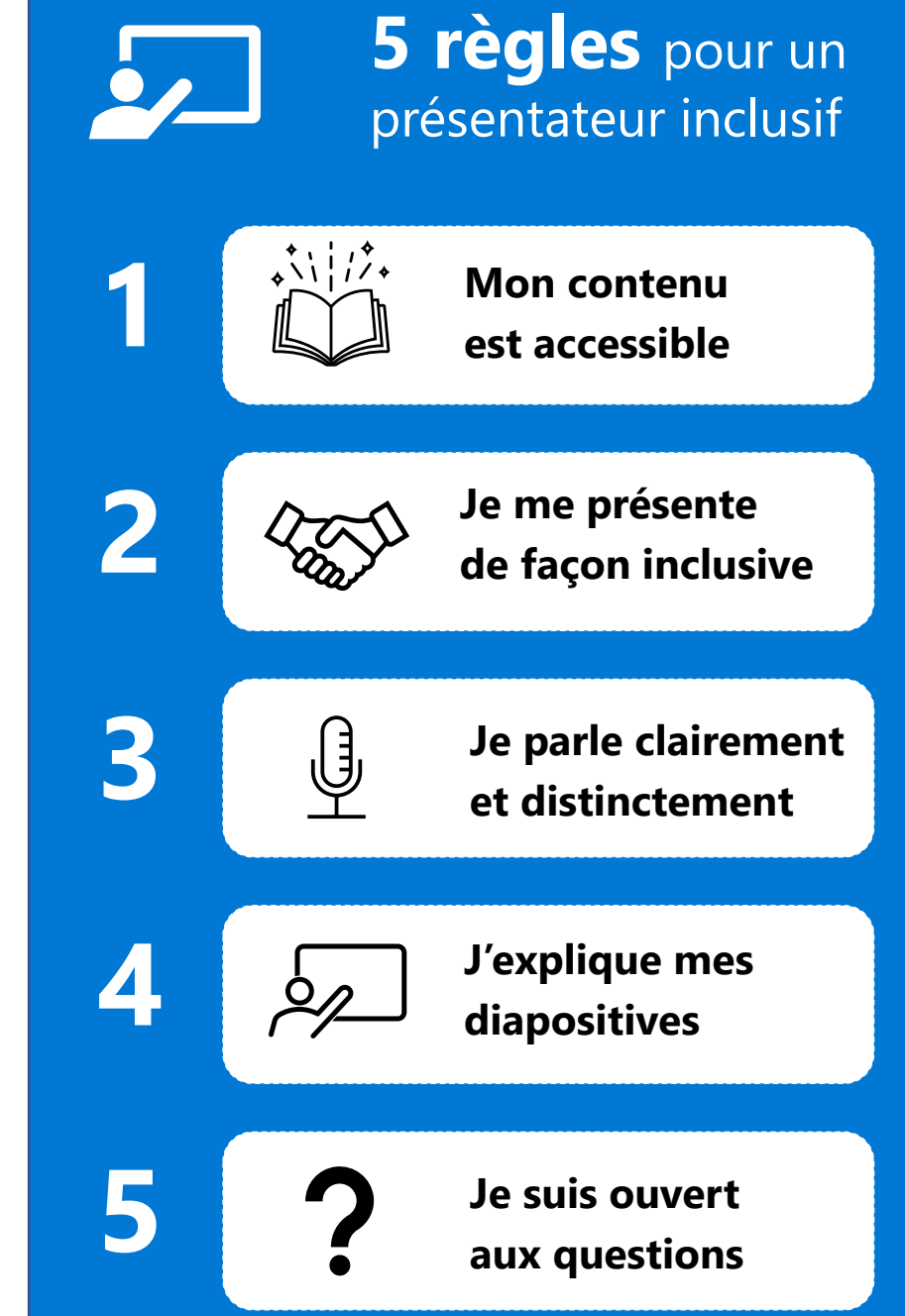

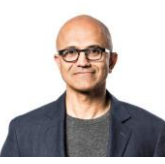

Notre mission chez Microsoft est de donner à chaque individu et chaque organisation les moyens de réaliser leurs ambitions.

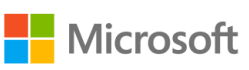

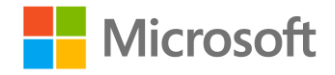

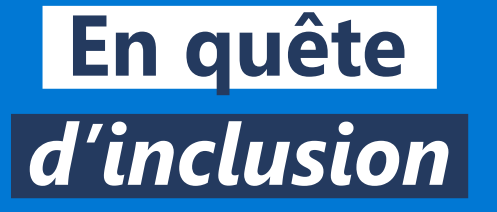

## **IA & Accessibilité Numérique Quelques définitions…**

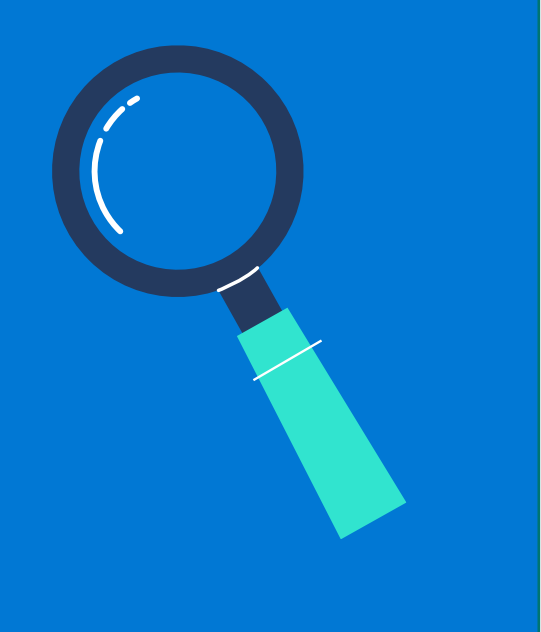

## IA & Accessibilité aujourd'hui

Quelques définitions...

### **Intelligence Artificielle Apprentissage**

- 1. Une branche de l'informatique traitant de la simulation du comportement intelligent dans les ordinateurs.
- 2. La capacité d'une machine à imiter le comportement humain intelligent.

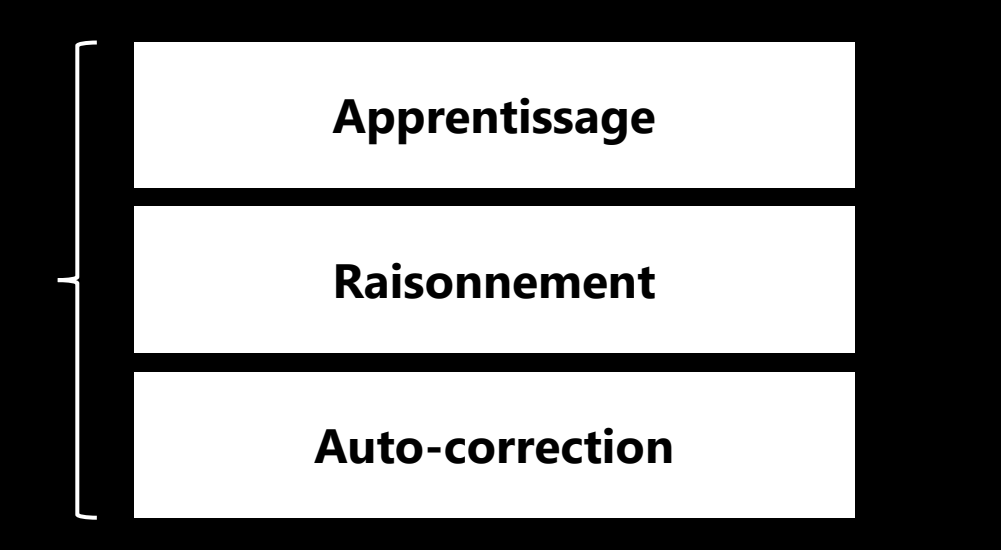

## **Accessibilité**

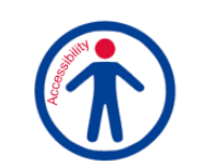

Conception et développement de solution digitale permettant d'adresser les difficultés d'interaction d'un individu avec son environnement et assurant un usage à la diversité des utilisateurs.

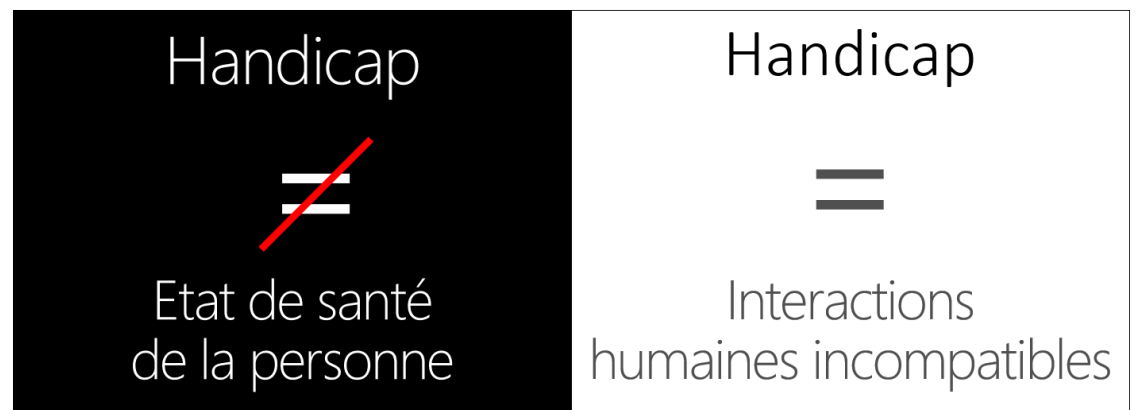

#### L'intelligence artificielle est déjà présente sur tous vos appareils

**Microsoft fournit des services pour construire des applications inclusives en utilisant l'intelligence artificielle** 

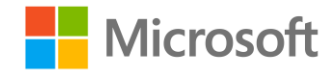

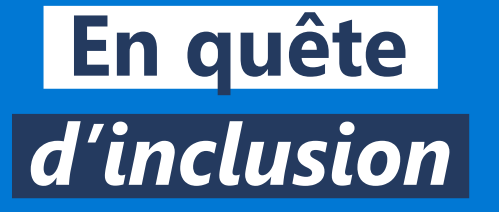

## **L'Intelligence Artificielle au service de l'Accessibilité Numérique**

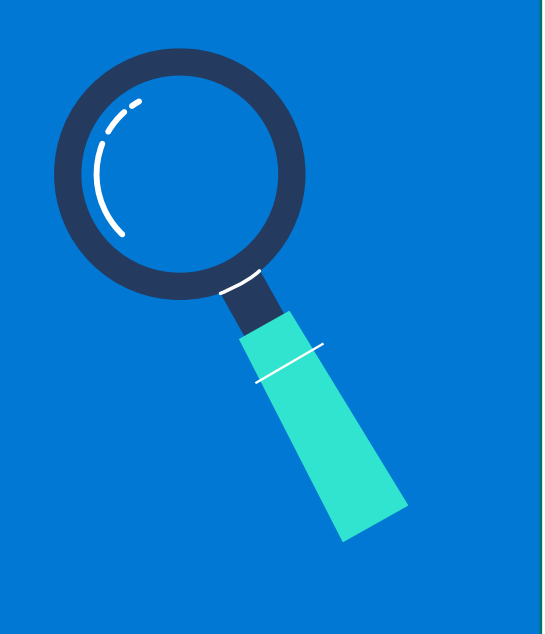

Les technologies IA peuvent percevoir, apprendre et raisonner pour étendre les capacités des personnes et des organisations

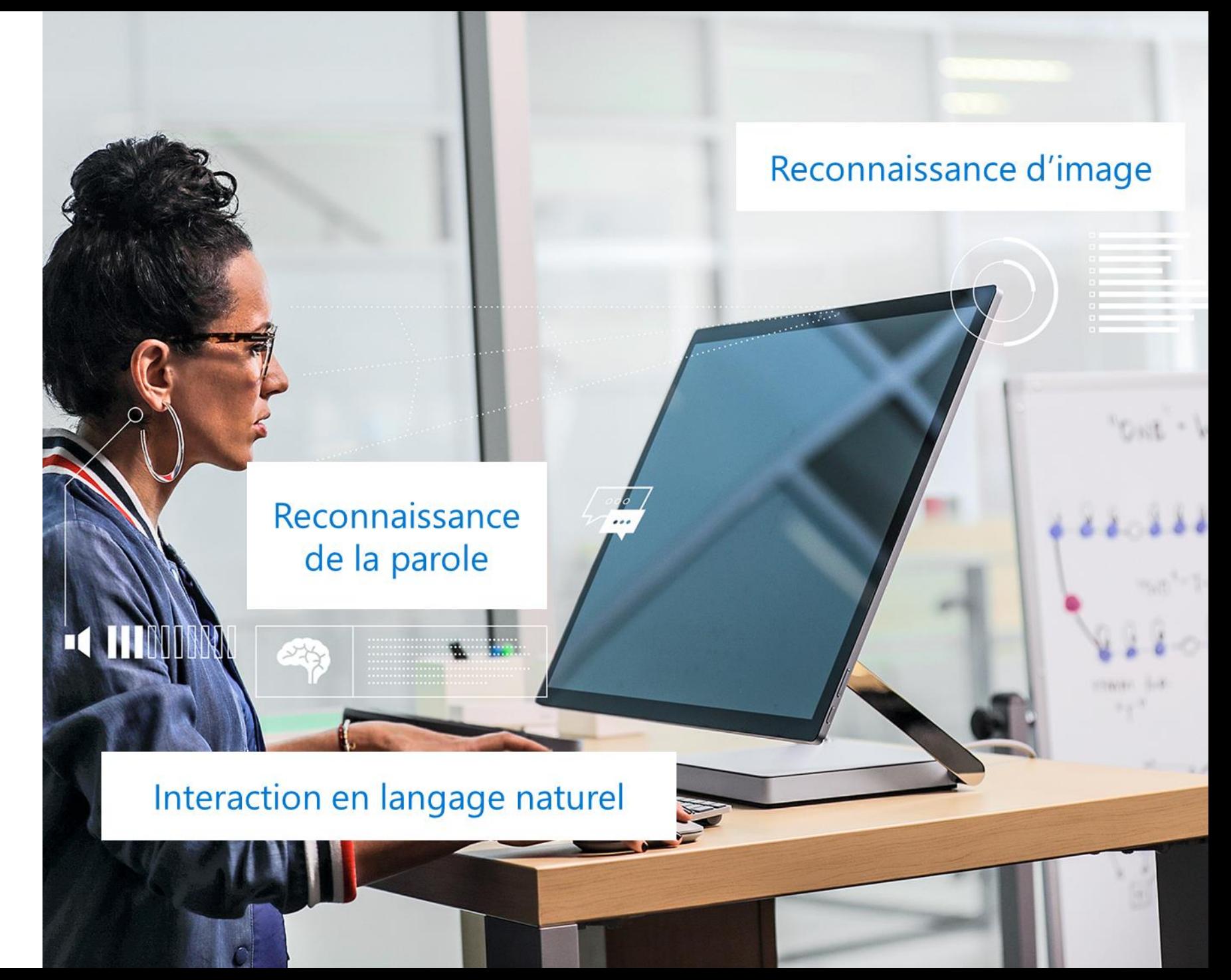

#### **IA | Pourquoi l'IA peut faire progresser l'accessibilité ?**

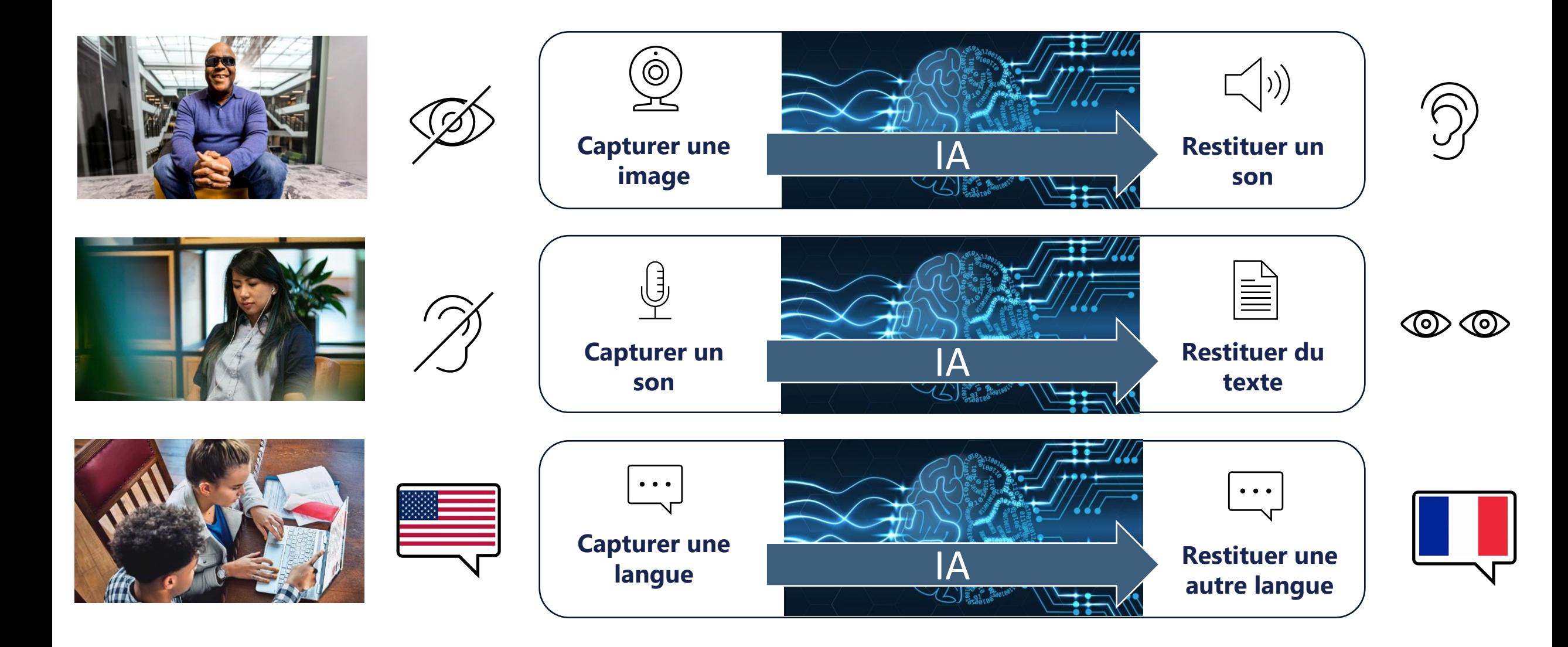

#### **IA | Les avancées de Microsoft**

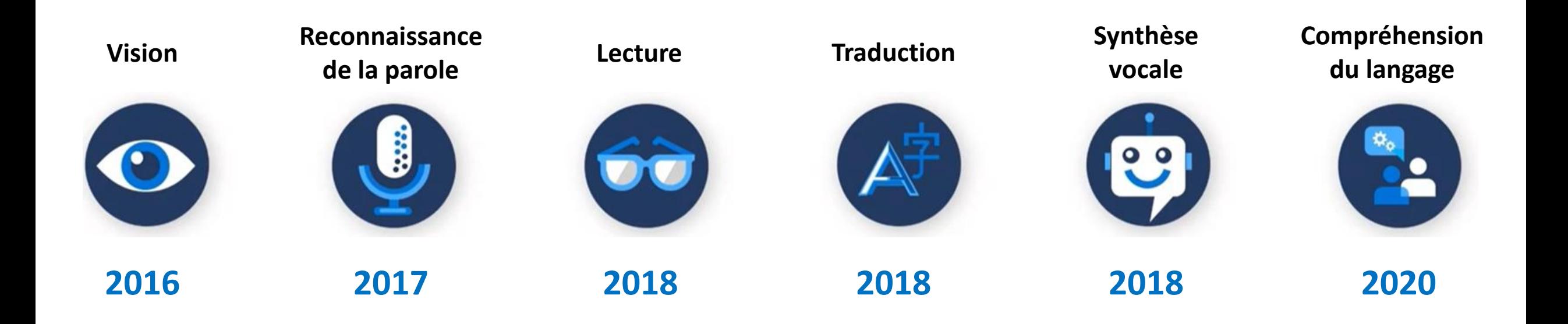

**Capacité équivalente entre l'Homme et la machine avec pour objectif de faciliter les usages de tous**

#### **Azure | L'Intelligence Artificielle au service de l'inclusion**

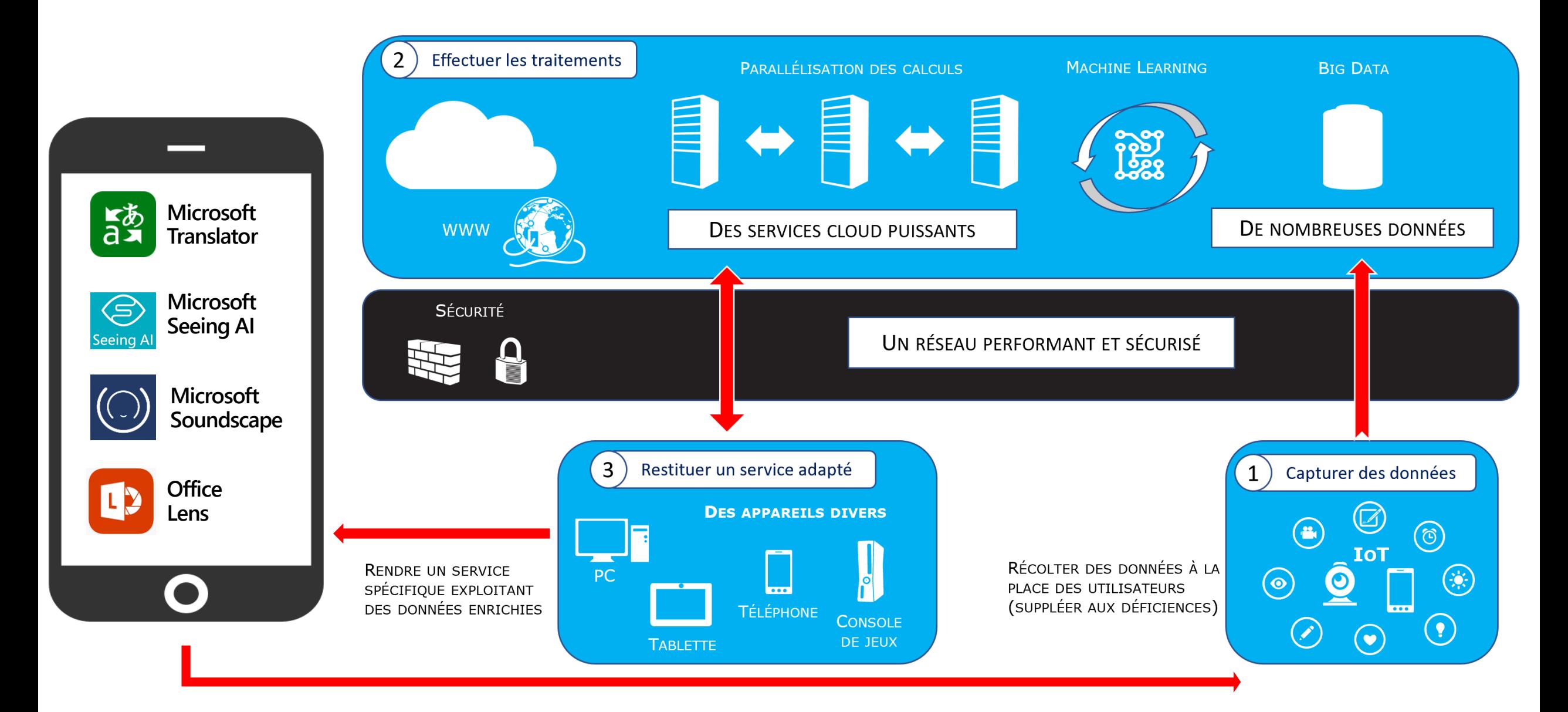

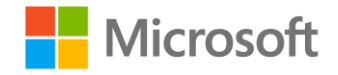

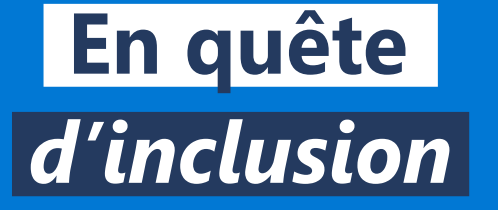

## **Le développement de solutions d'Intelligence Artificielle**

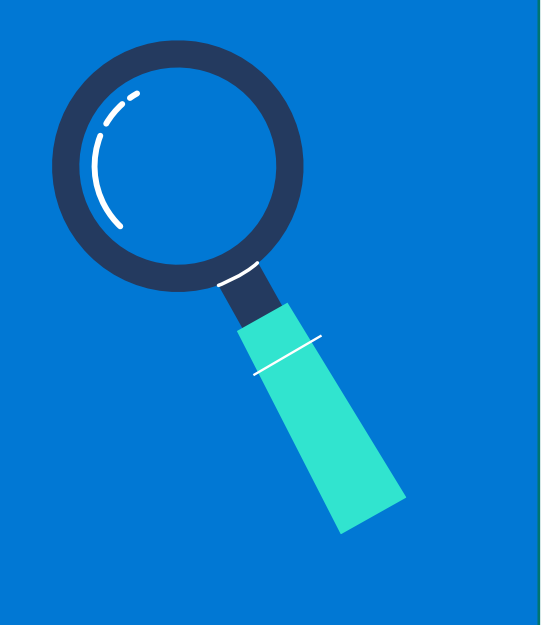

#### **AZURE COGNITIVE SERVICES**

#### **L'IA AU SERVICE DE L'INCLUSION**

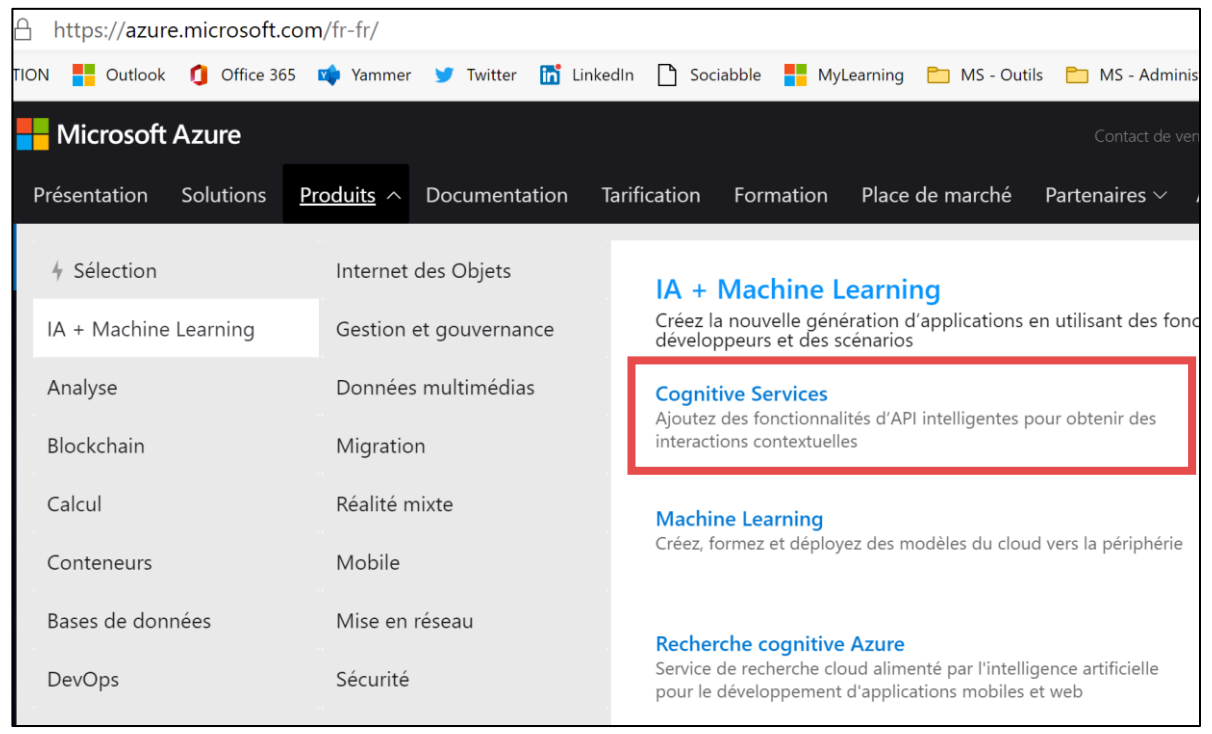

**Microsoft Cognitive Services**

<https://azure.microsoft.com/fr-fr/try/cognitive-services/>

#### **Microsoft Cognitive Toolkit (CNTK)**

<https://github.com/Microsoft/CNTK>

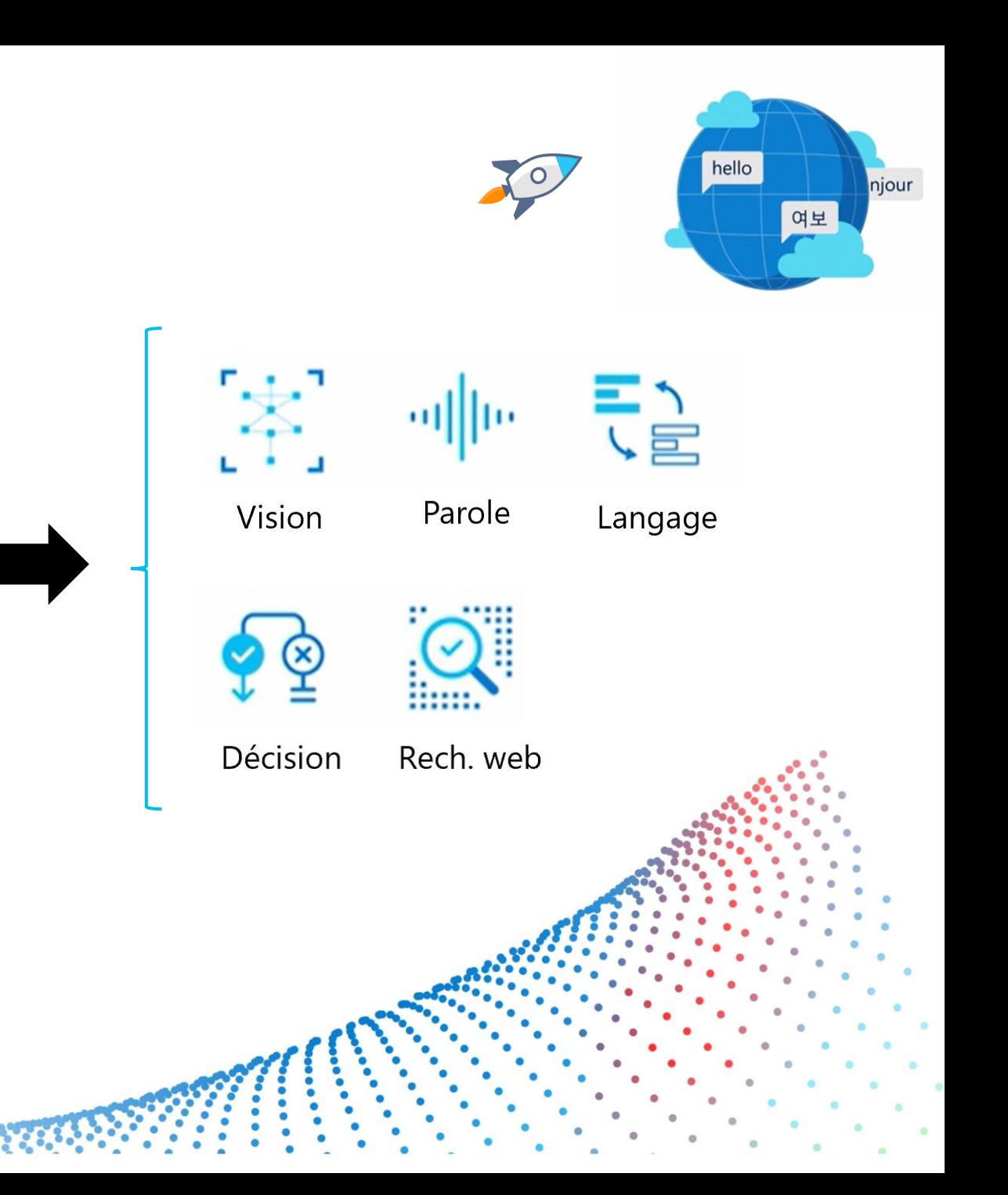

#### **RECONNAISSANCE VOCALE EXEMPLE EN C#**

```
C#L Copy
using System;
using System. IO;
using System. Threading. Tasks;
using Microsoft.CognitiveServices.Speech;
using Microsoft.CognitiveServices.Speech.Audio;
class Program
    async static Task FromMic(SpeechConfig speechConfig)
        using var audioConfig = AudioConfig.FromDefaultMicrophoneInput();
        using var recognizer = new SpeechRecognizer(speechConfig, audioConfig);
        Console.WriteLine("Speak into your microphone.");
        var result = await recognizer. RecognizeOnceAsync();
        Console.WriteLine($"RECOGNIZED: Text={result.Text}");
    }
    async static Task Main(string[] args)
    \{var speechConfig = SpeechConfig.FromSubscription("<paste-your-subscription-key>", "<paste-your-regid
        await FromMic(speechConfig);
    \big\}
```
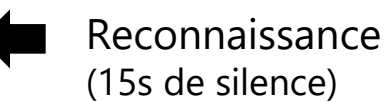

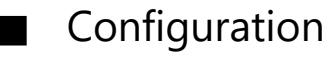

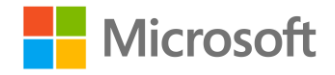

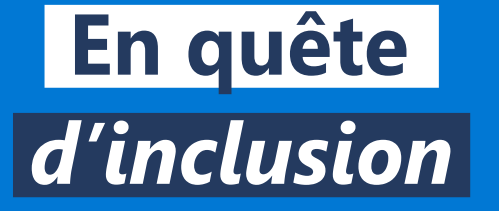

## **Quelques exemples d'utilisation de l'Intelligence Artificielle**

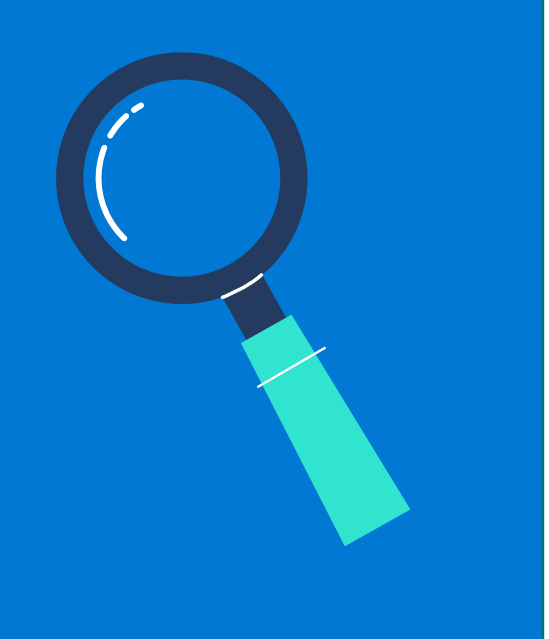

#### **OFFICE 365 : EXEMPLES D'UTILISATION DE L'IA**

#### **MICROSOFT SPEECH > RECONNAISSANCE VOCALE**

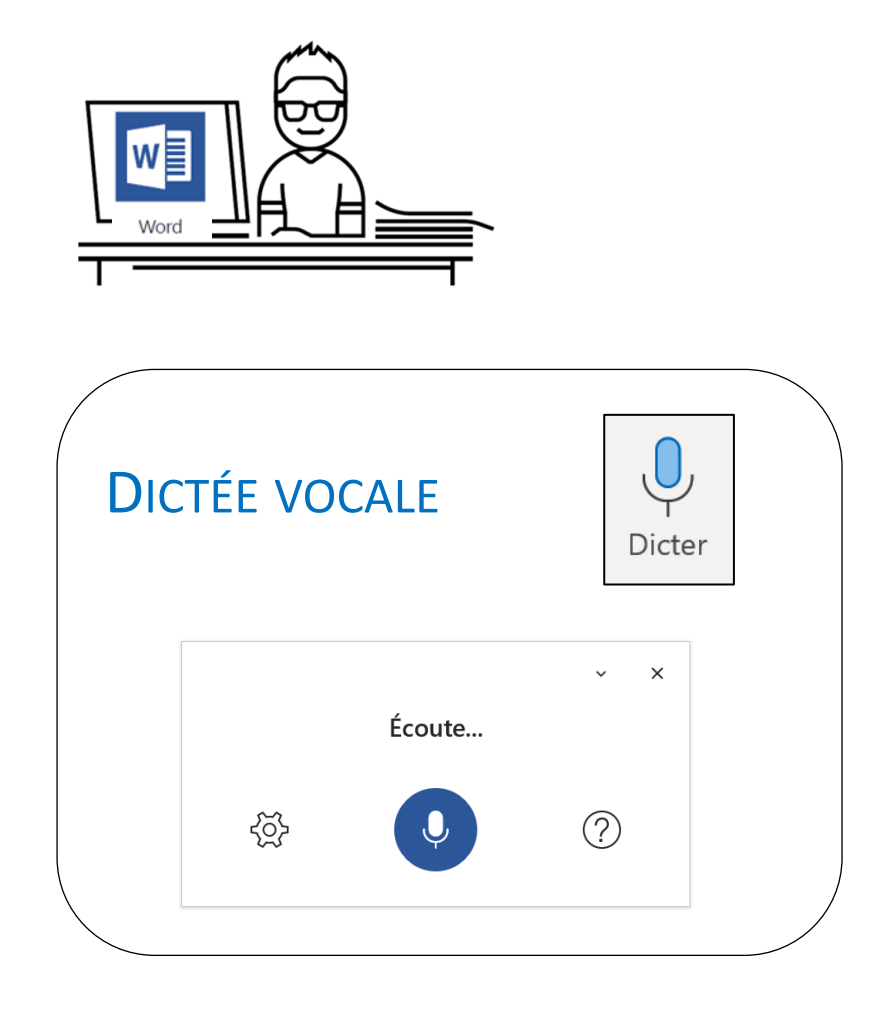

**+ H**

#### **Custom Speech**

Améliorer la qualité de la reconnaissance vocale en utilisant un modèle d'IA personnalisé.

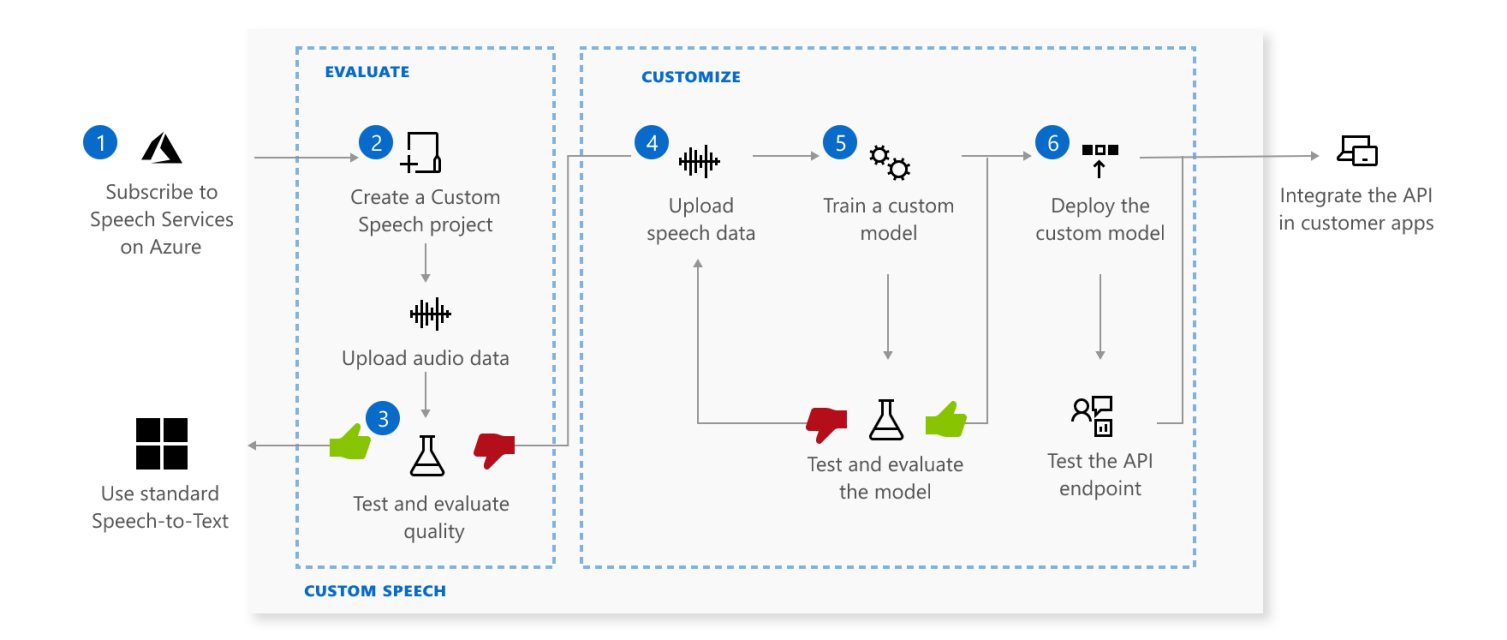

<https://speech.microsoft.com/customspeech>

#### **OFFICE 365 : EXEMPLES D'UTILISATION DE L'IA**

#### **LANGAGE > TRADUCTION DE TEXTE**

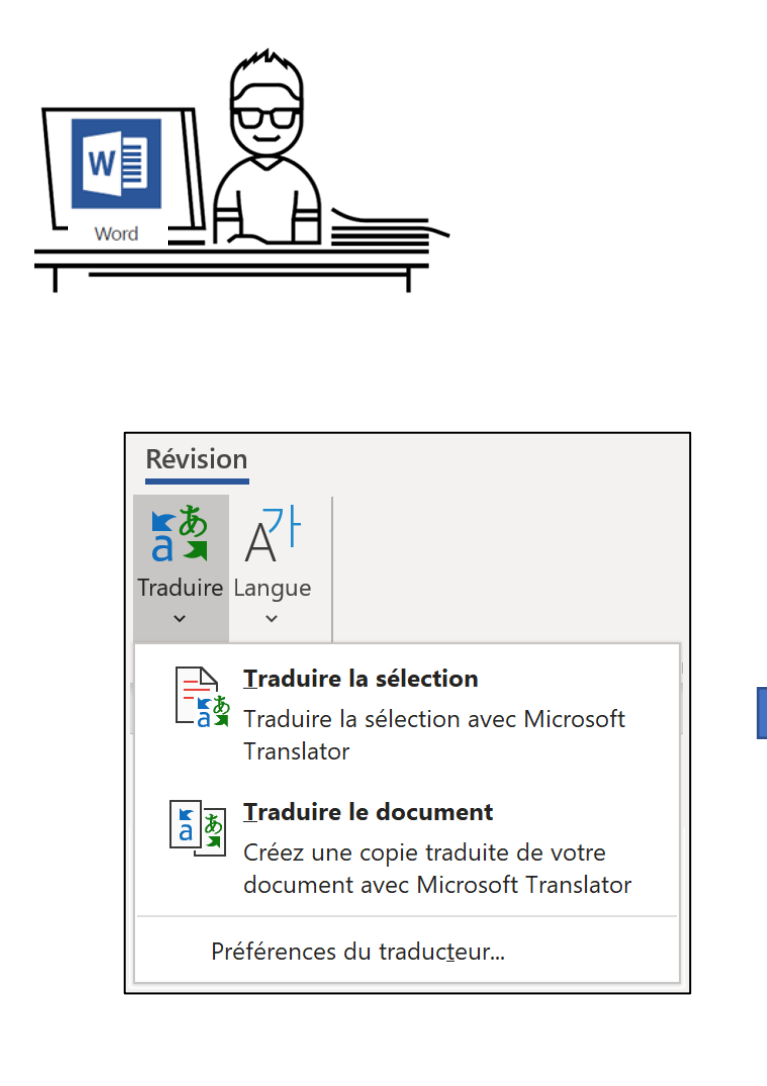

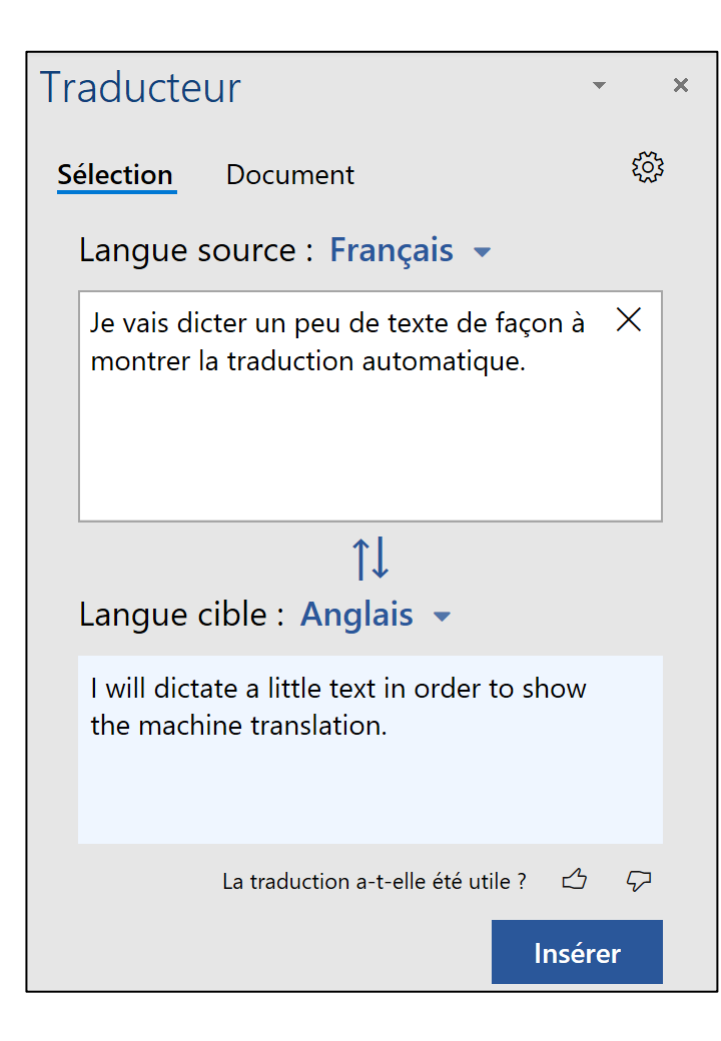

SIMPLIFIER LA TRADUCTION DE FAÇON SÉCURISÉE

#### **OFFICE 365 : EXEMPLES D'UTILISATION DE L'IA**

#### **MICROSOFT SPEECH > SOUS-TITRAGE & TRADUCTION VOCALE**

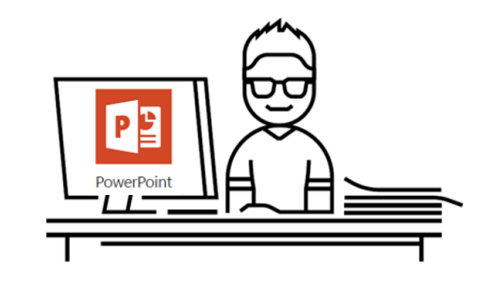

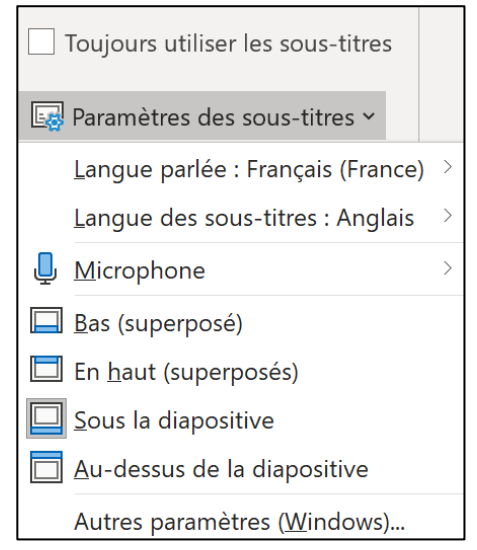

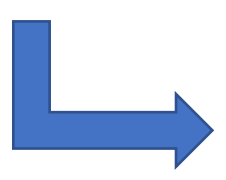

PERMETTRE AUX PERSONNES MAL ENTENDANTES DE SUIVRE UNE PRÉSENTATION &AIDER DES PERSONNES ÉTRANGÈRES À MIEUX **COMPRENDRE RA** 公司 CLOUD

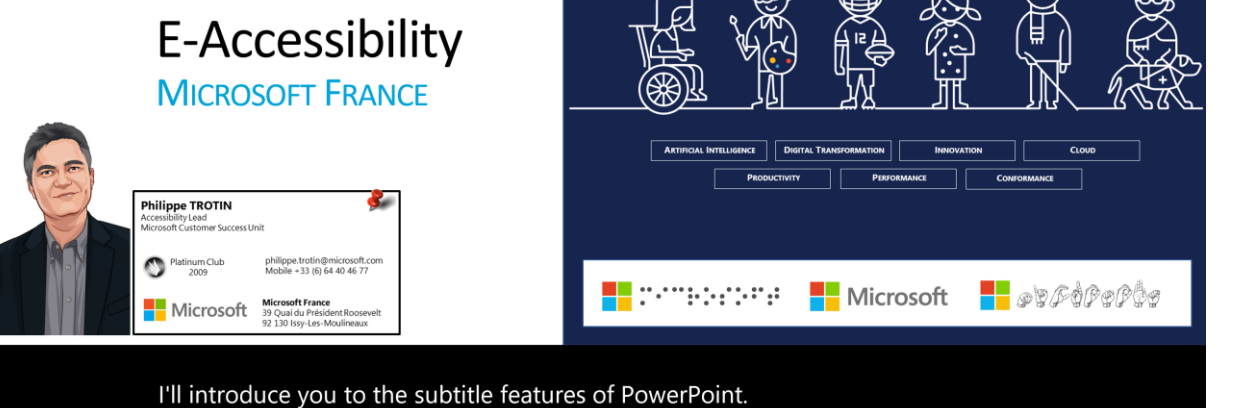

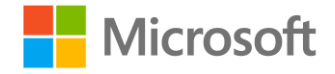

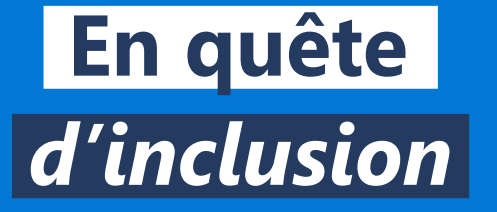

## **Intelligence Artificielle et applications mobiles**

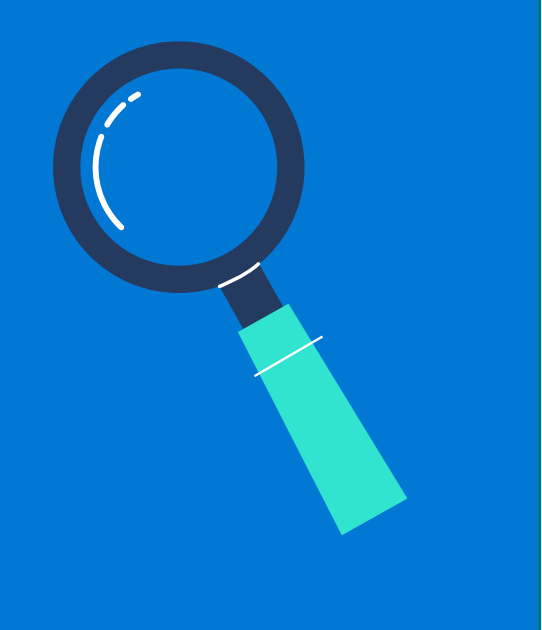

## **Microsoft Seeing AI**

La caméra du téléphone peut aider une personne déficiente visuelle mais aussi répondre à des problématiques de lecture (analphabète).

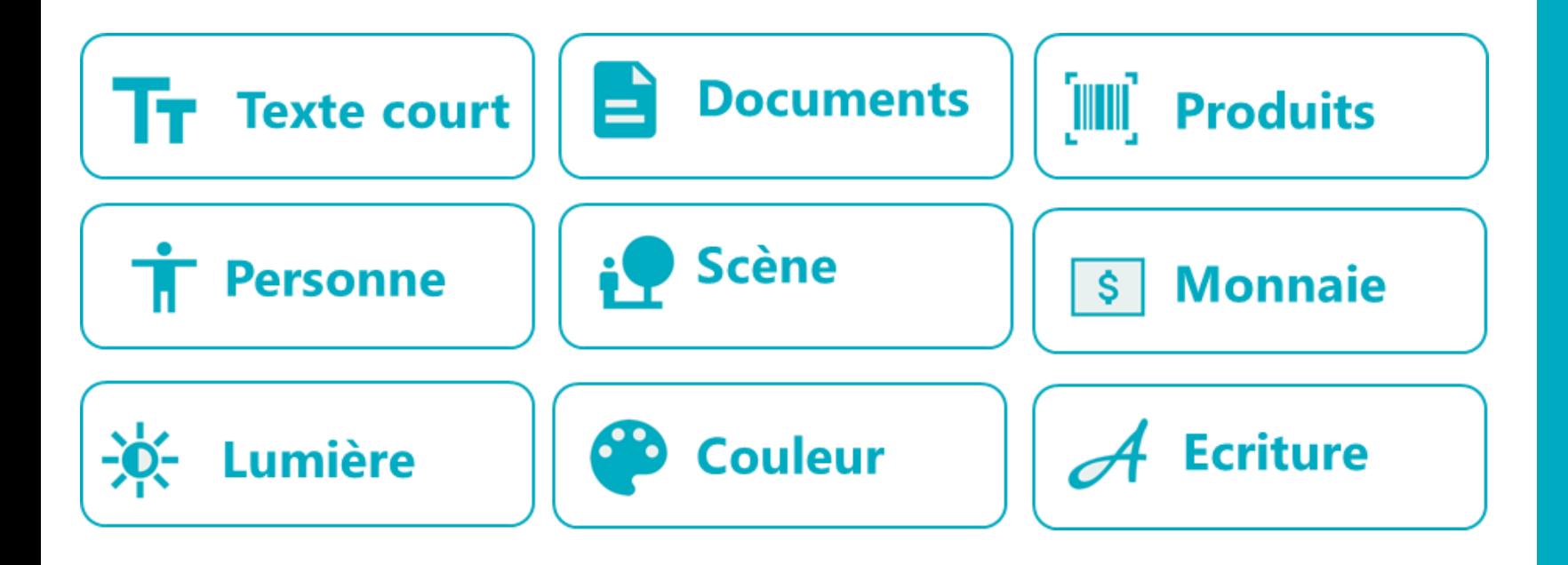

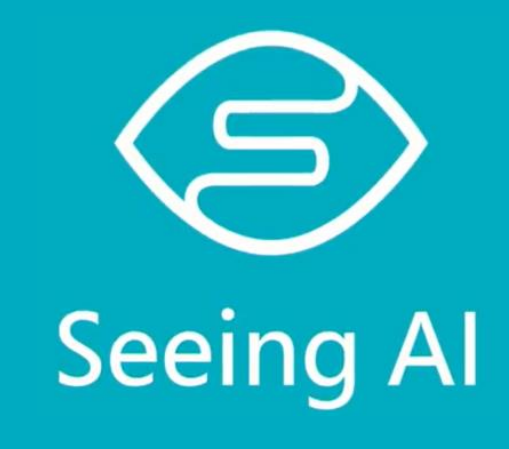

## **Office Mobile | Dictez avec votre mobile**

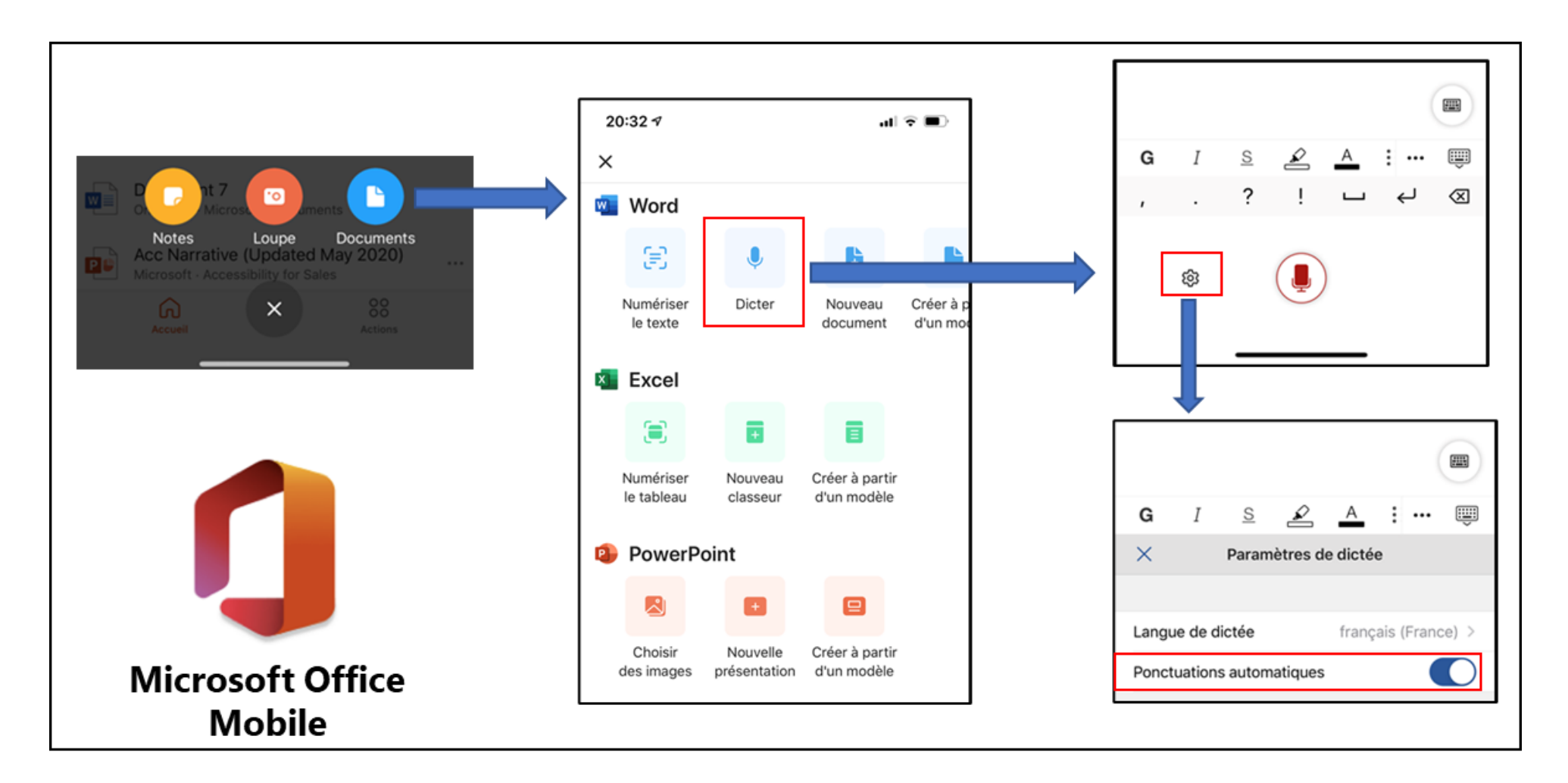

La dictée vocale avec ponctuation automatique est disponible sur l'application gratuite « **Office Mobile** ».

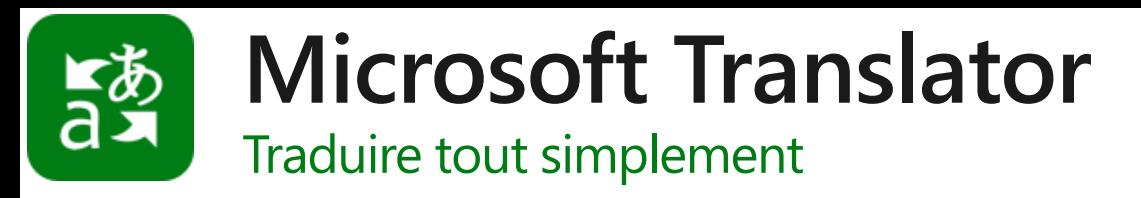

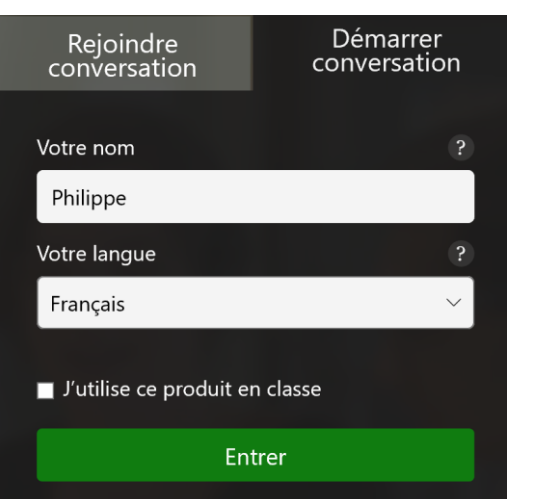

1. Créer une conversation 2. Photographier le QR Code depuis un ou plusieurs téléphones (avec un nom et une langue différente)

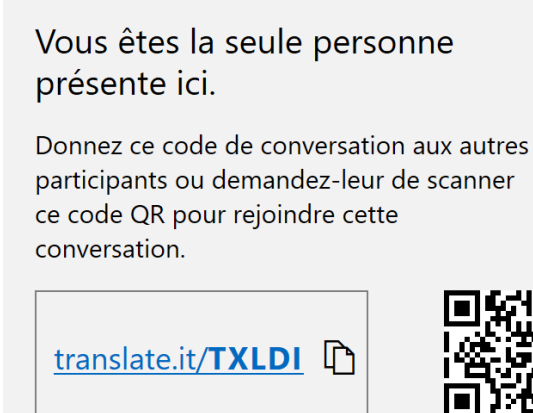

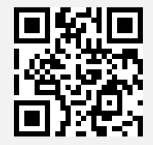

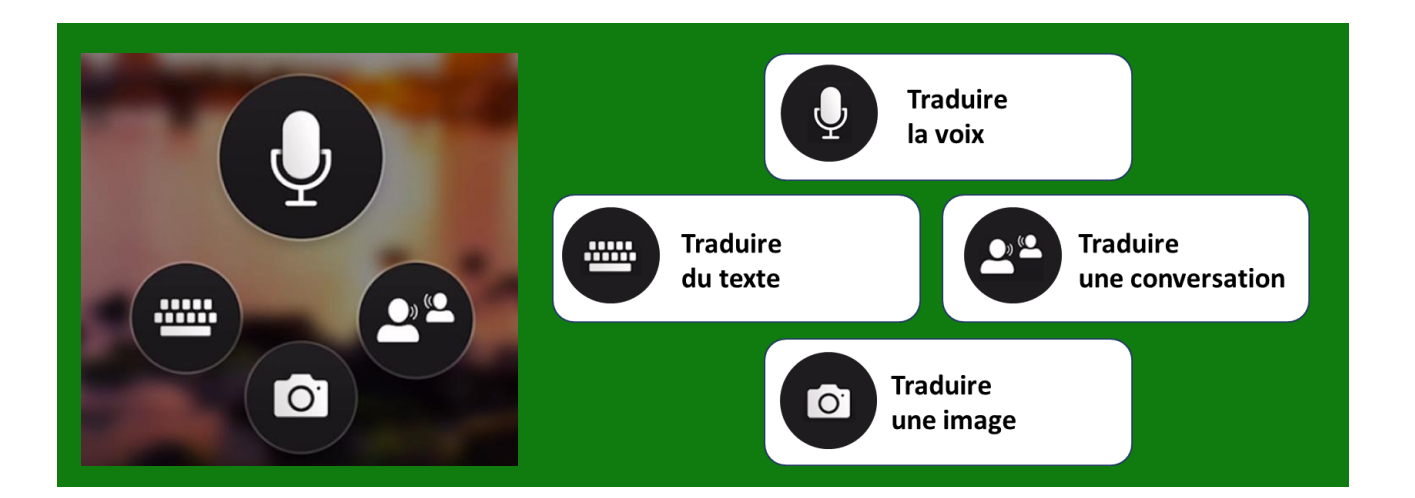

#### [http://translate.it](http://translate.it/)

3. Utiliser le bouton parler pour lancer la traduction sur PC ou téléphone (respecter la langue choisie)

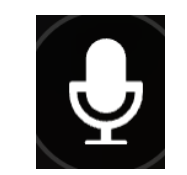

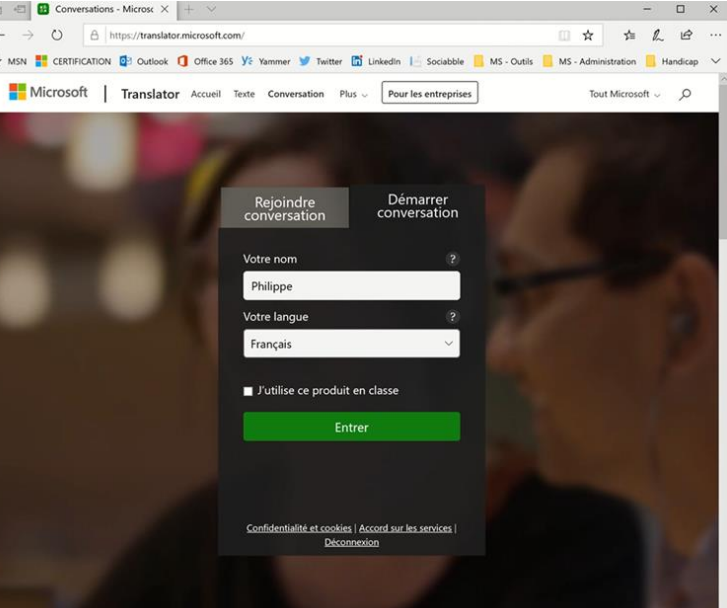

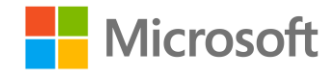

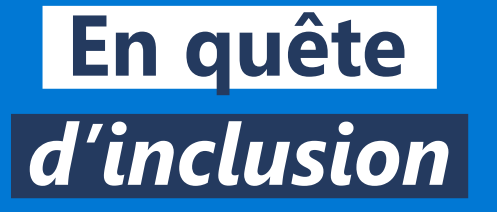

## **Intelligence Artificielle Accompagnement de Microsoft**

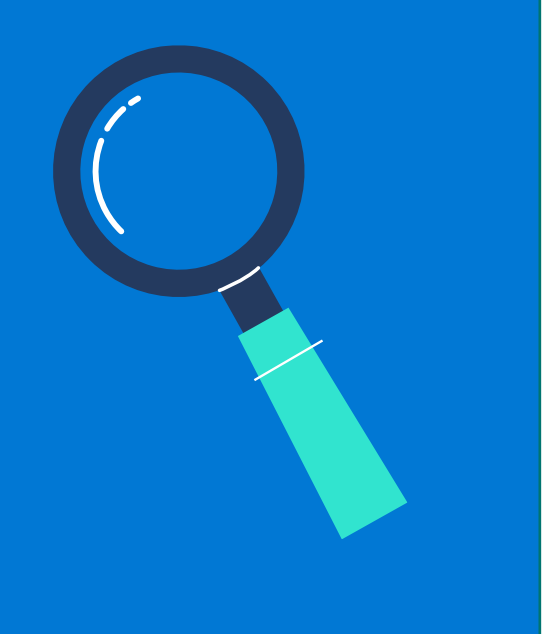

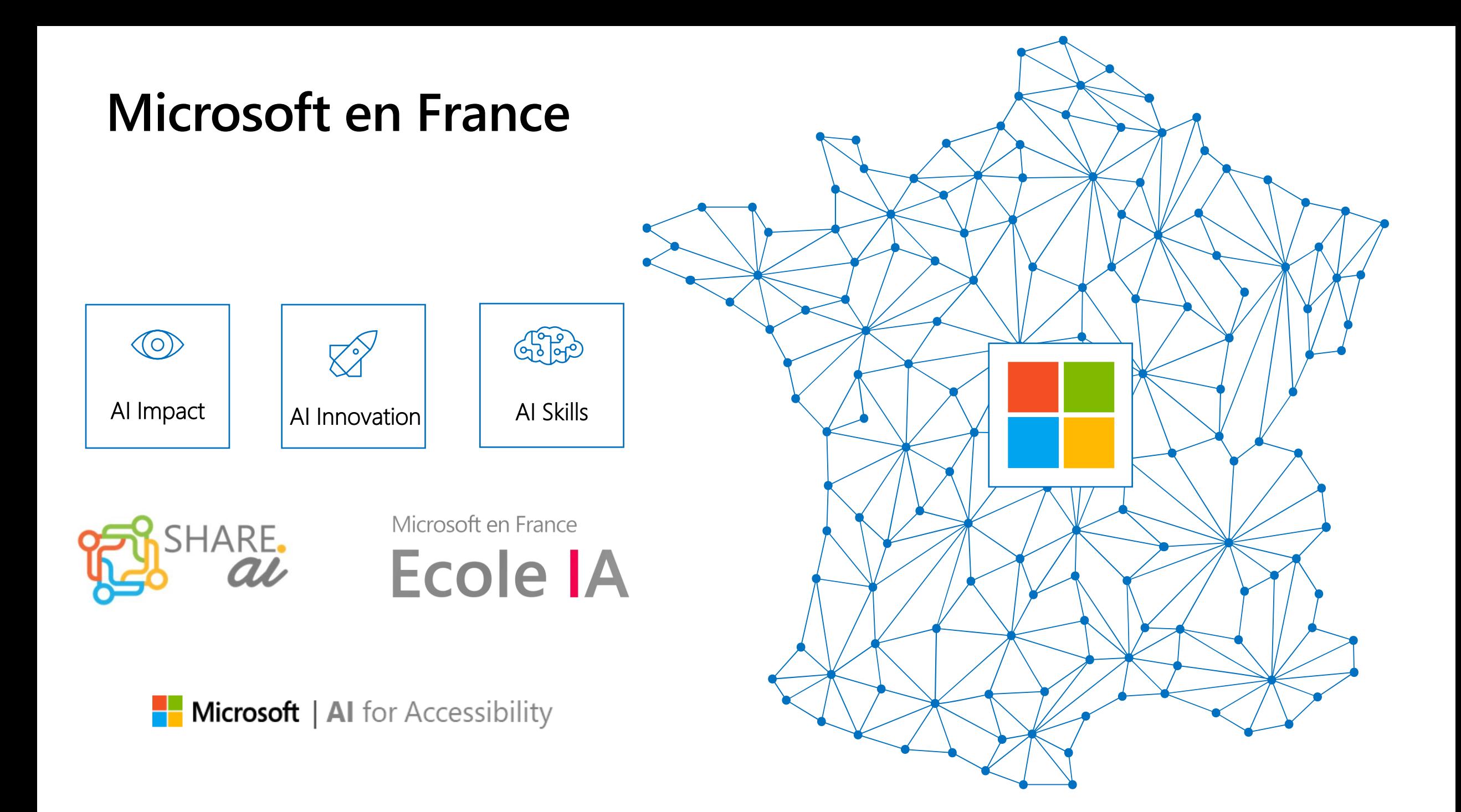

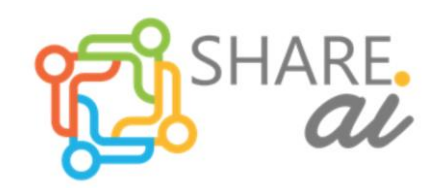

### **Accompagner les entrepreneurs sociaux**

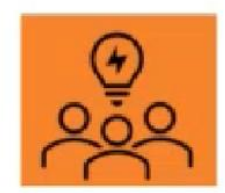

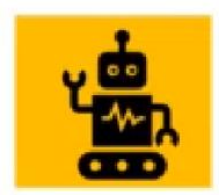

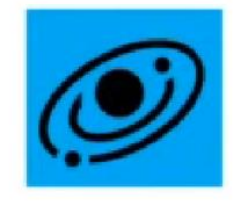

Mise en commun d'expertises

De l'Intelligence Artificielle pour + d'impact !

Connecter les écosystèmes

#### **12 projets « AI for Good »**

- AI for Earth
- AI for Health
- AI for Accessibility
- AI for Humanitarian action
- AI for Cultural Heritage

**Accompagnement par près de 100 collaborateurs de Microsoft**

**Engagement de nos Partenaires et de notre écosystème (AI Schools, Ashoka, ShareIT-Accenture, …)**

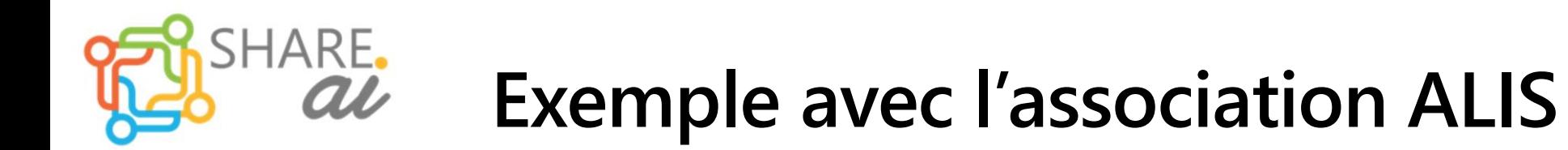

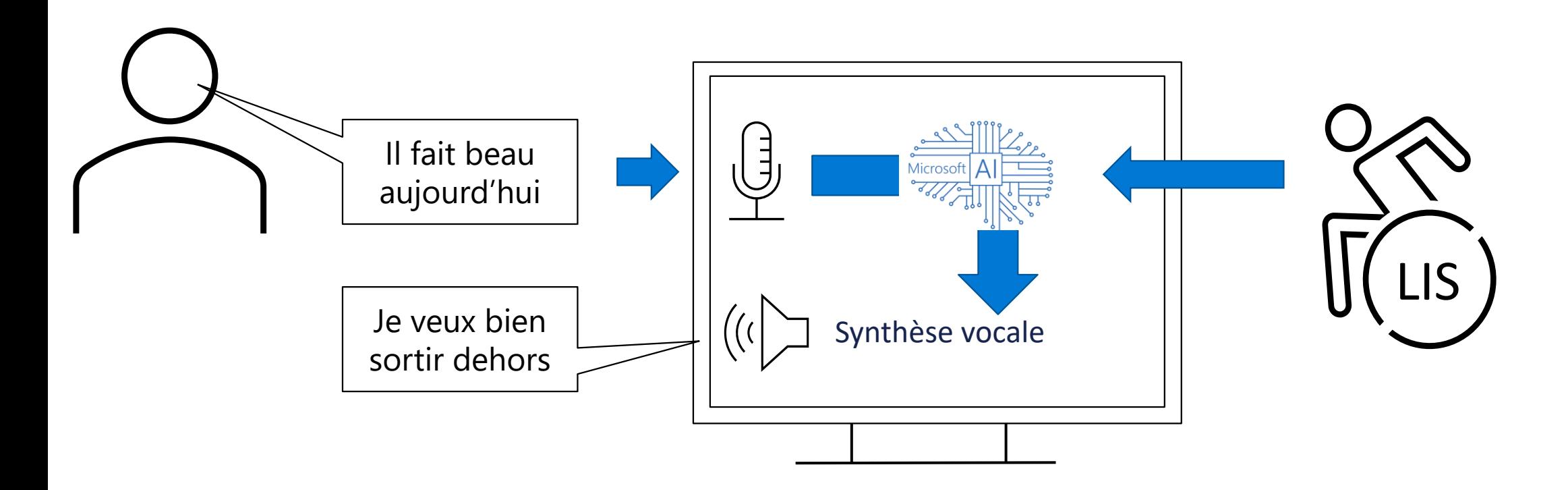

Les phrases de l'interlocuteur viennent proposer des thèmes de discussion complémentaires

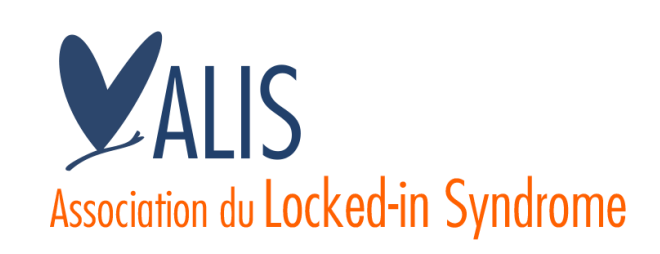

#### Microsoft en France

**Ecole IA** Intelligence Atypique

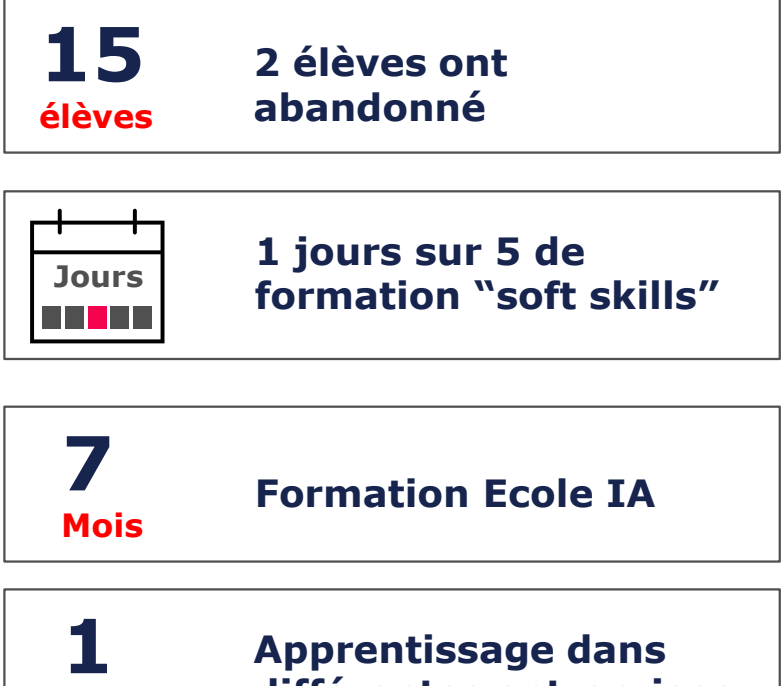

**An**

**différentes entreprises**

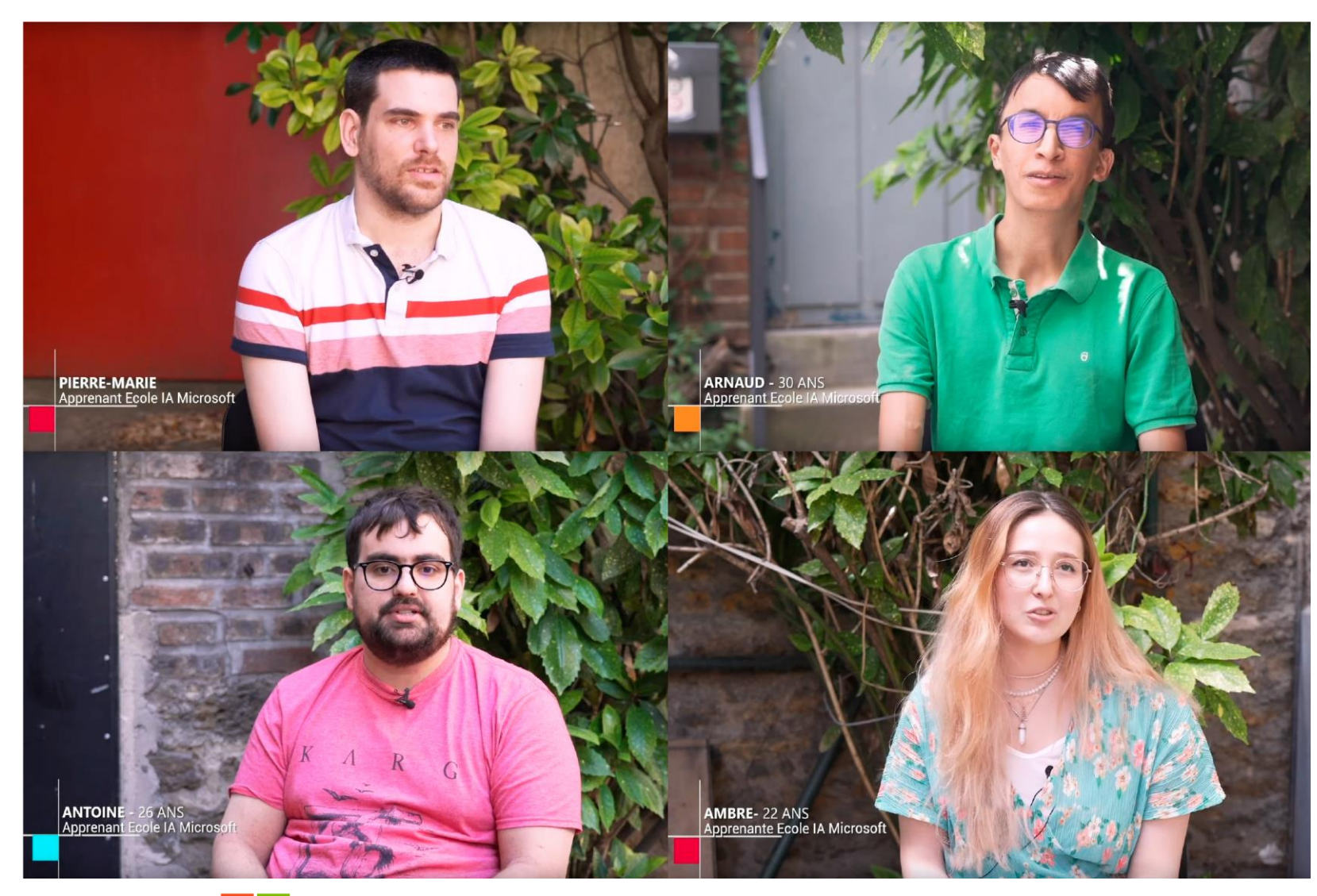

**Microsoft** 

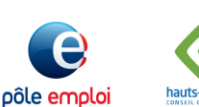

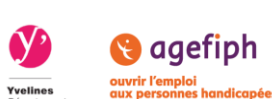

SIMPLON

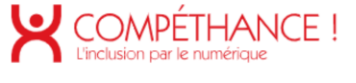

## **AI Business School**

- **Audience :** Décideurs
- **Format :** Cours en ligne, Gratuit, A la demande, Contenu diversifié (articles, vidéos, use cases)
- **Objectifs :** Donner des conseils et partager des bonnes pratiques aux décideurs (Microsoft , Clients, Partenaires) sur la façon de mettre en œuvre l'IA dans l'organisation.

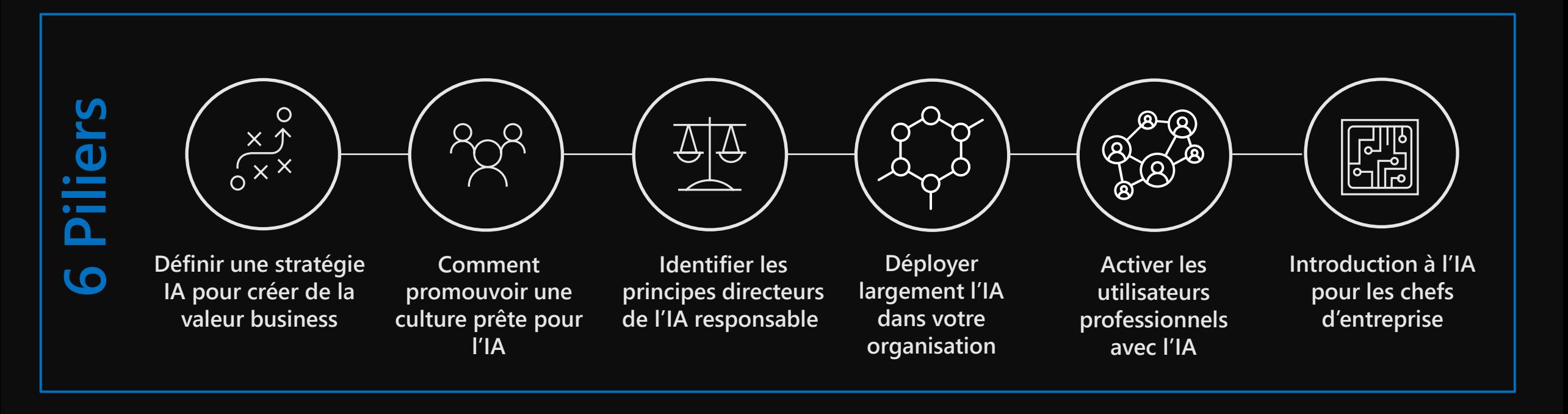

**Pour plus d'informations microsoft.com/ai-business-school En partenariat avec** 

The Business School

for the World®

**INSEAD** 

## **Programme « AI** for Accessibility »

Un programme d'investissement sur 5 ans de 25 millions de dollars pour accélérer les solutions qui amplifie les capacités des personnes atteintes d'un handicap.

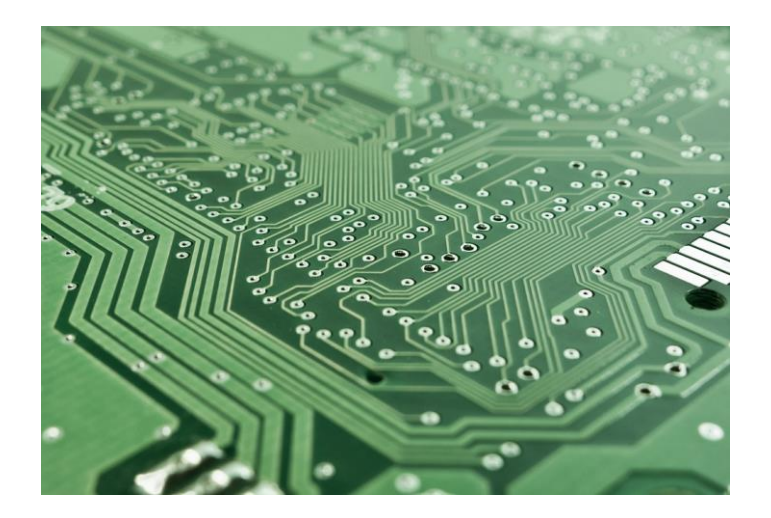

#### **Technologies Connaissances Partenariat**

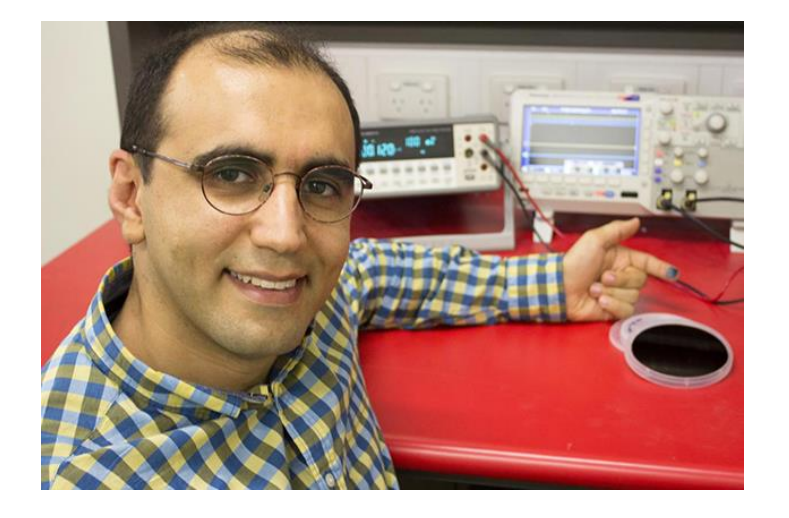

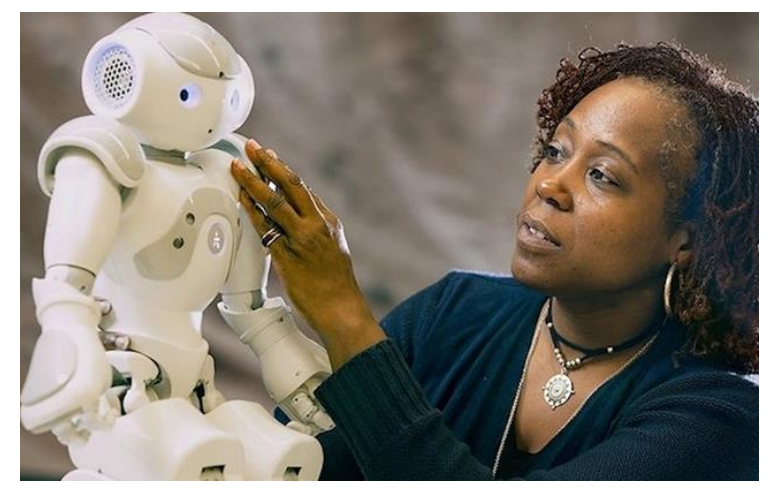

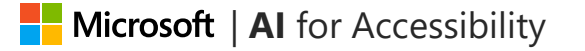

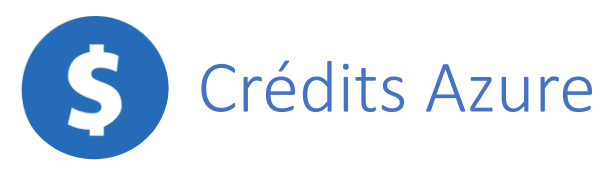

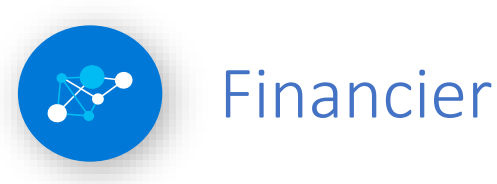

## IA pour l'Accessibilité

#### **Domaines ciblés :**

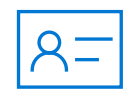

#### **Emploi**

Utiliser l'IA pour aider les gens à développer des compétences supplémentaires au travail et faire évoluer la culture du recrutement inclusif

#### **Vie quotidienne**

Construire des solutions inclusives modernes en rendant les logiciels et les appareils plus intelligents et plus pertinents au quotidien

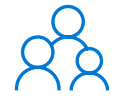

#### **Communication et collaboration**

Moderniser la communication pour les gens, quelle que soit leur façon d'écouter, de parler ou d'écrire

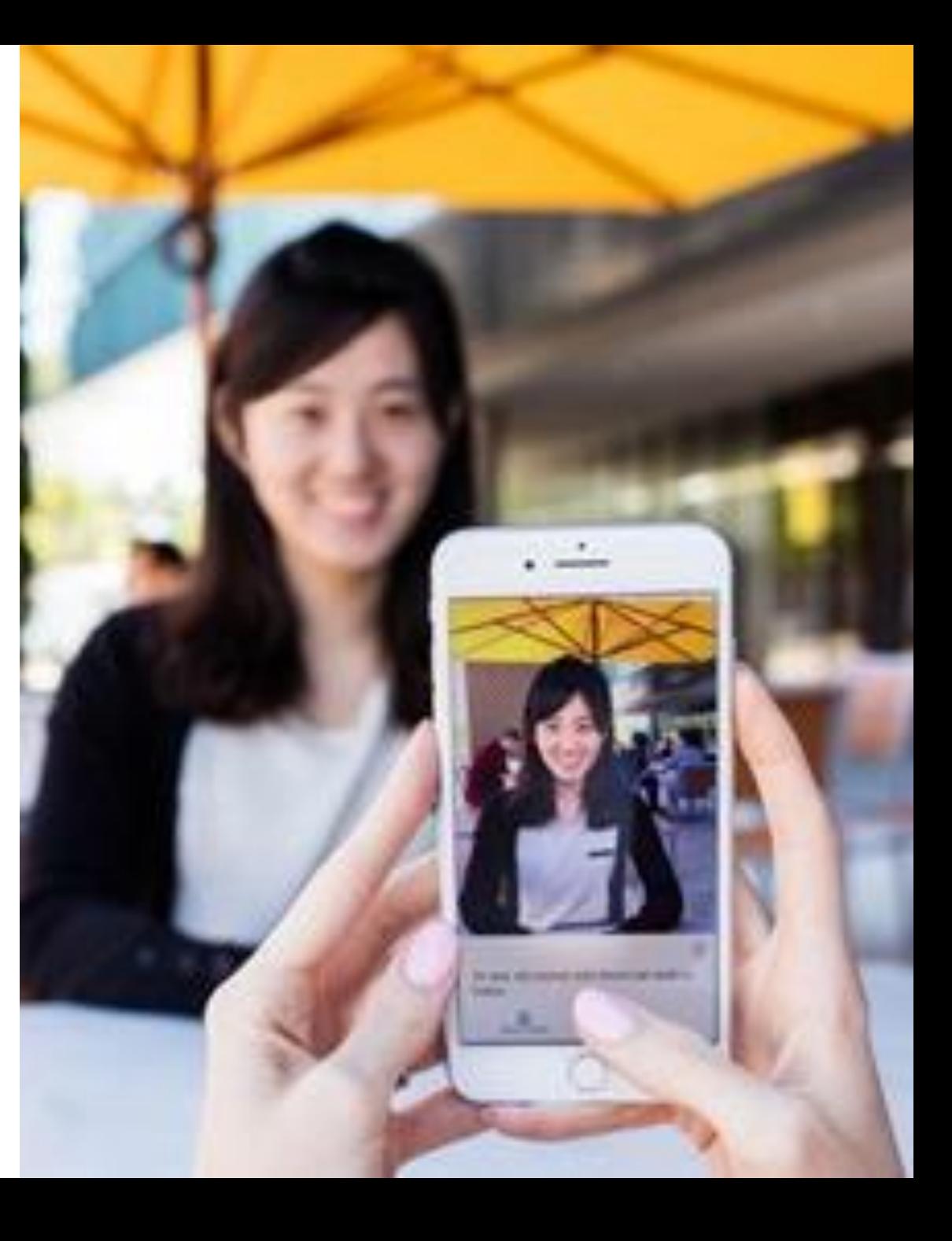

Pour en savoir plus: **aka.ms/AlforAccessibility** 

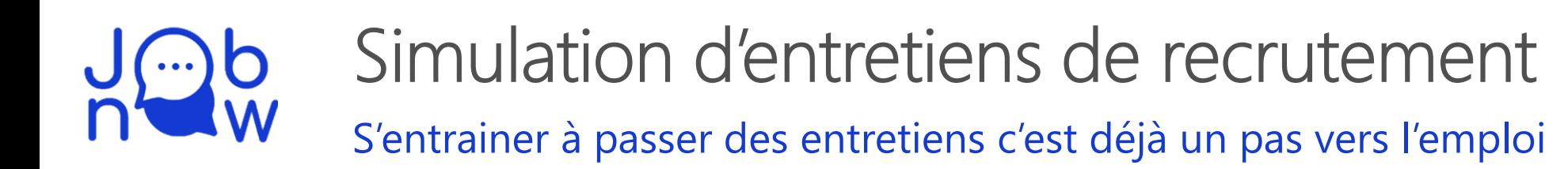

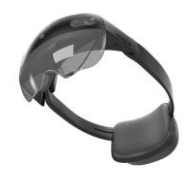

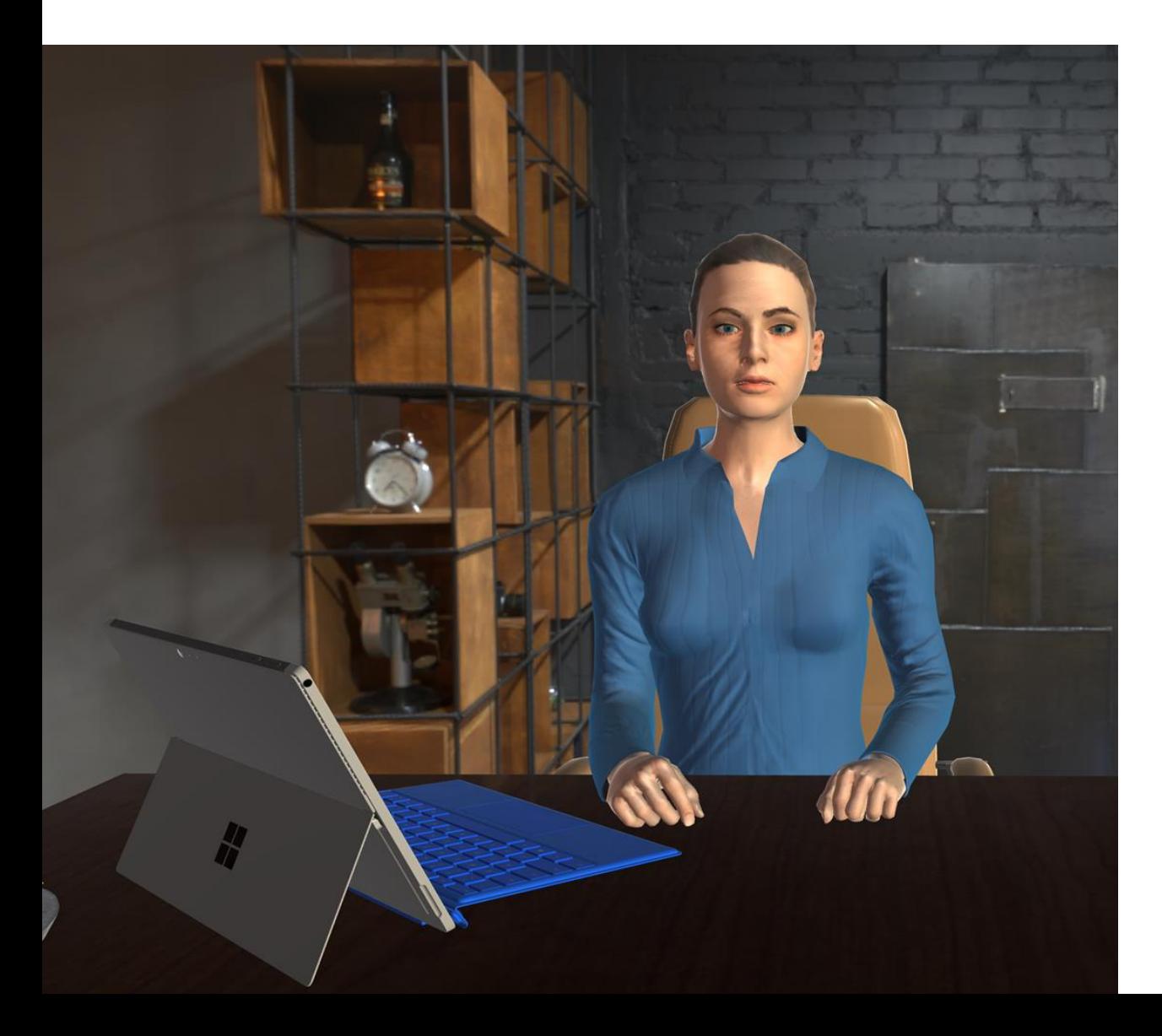

#### **Objectif**

Réduire le stress des candidats avant leurs premiers entretiens de recrutement (profils neurotypiques, …).

### **Solution**

Développement d'un environnement immersif de recrutement avec Hololens 2.

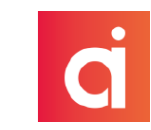

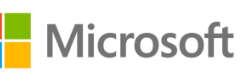

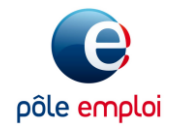

## IA et éthique

# "

En fin de compte, la question n'est pas seulement ce que les ordinateurs peuvent faire. C'est ce que les ordinateurs devraient faire.

**Brad Smith** *Président de Microsoft*

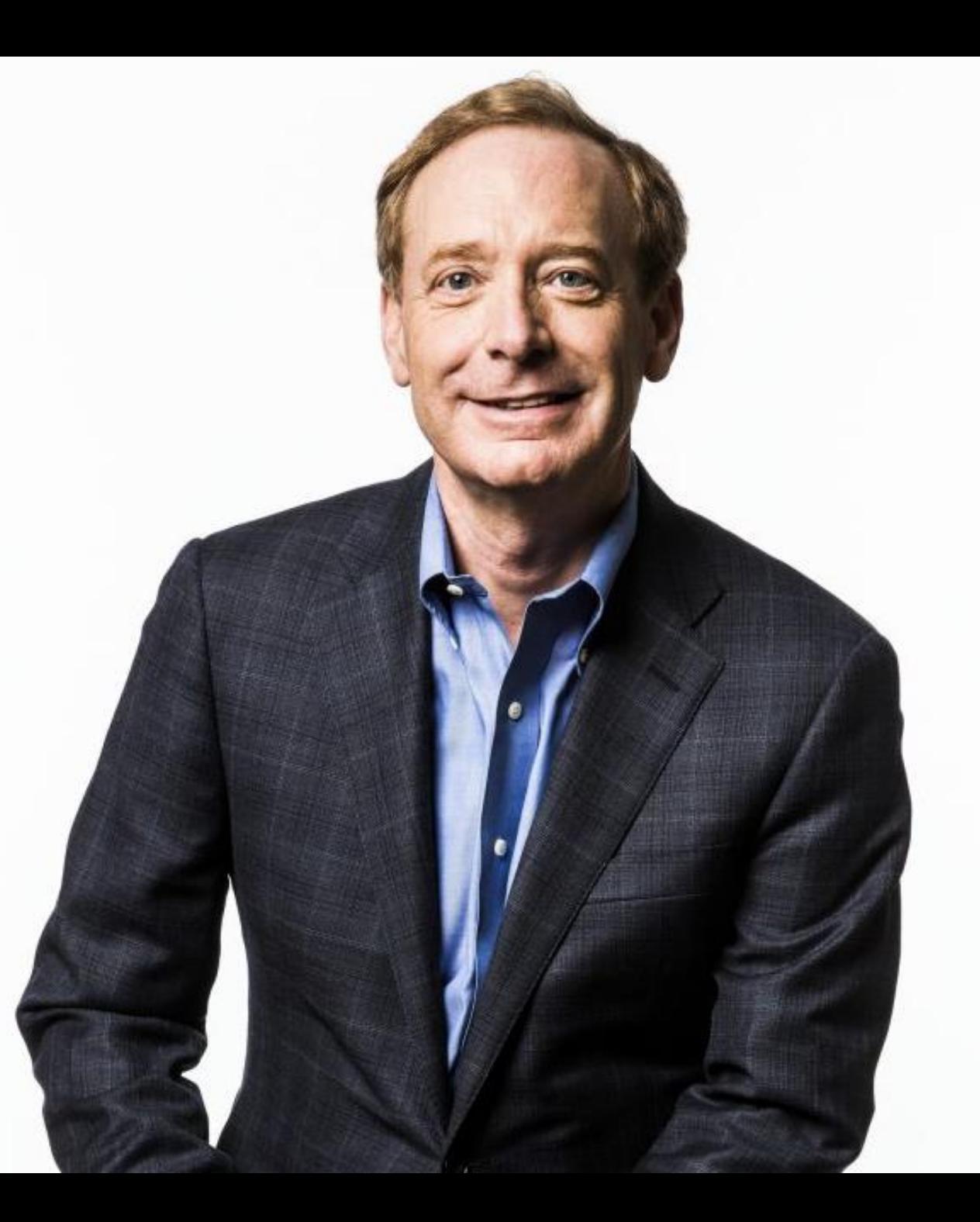

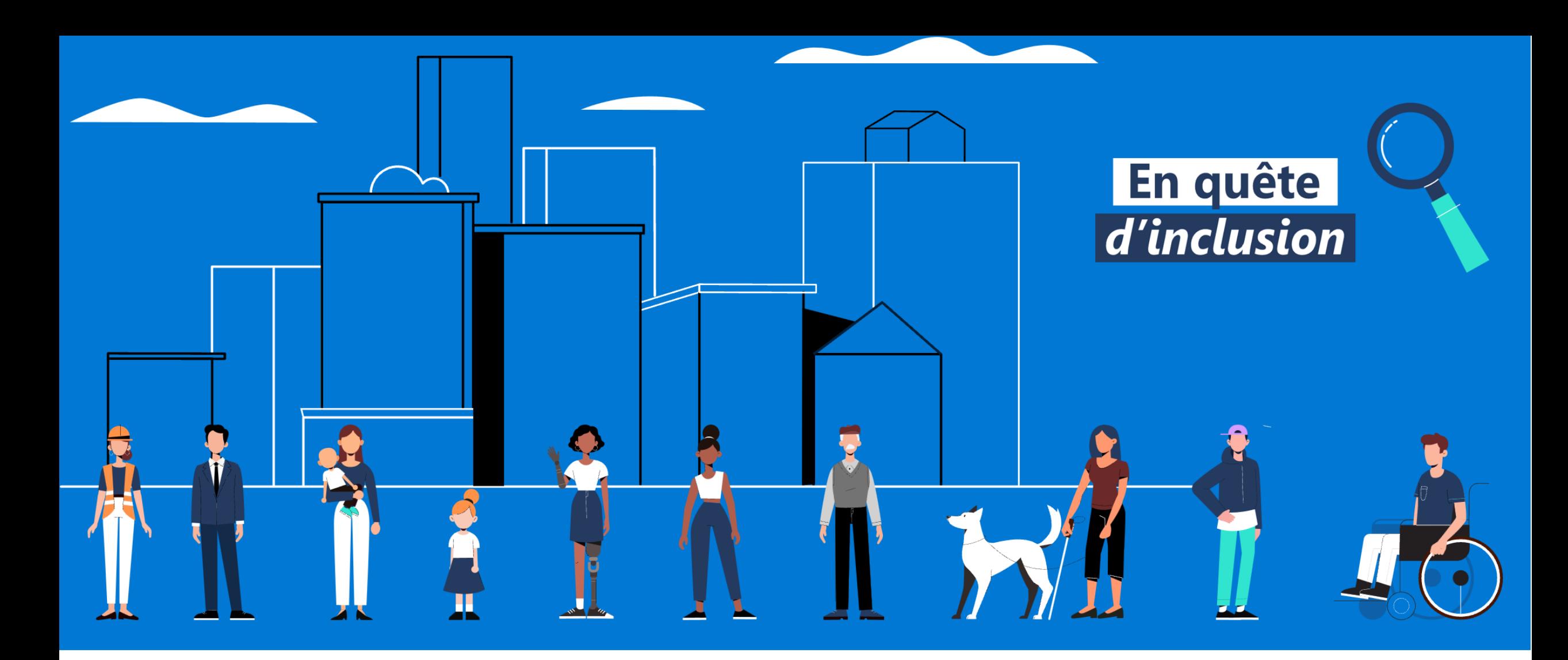

#### **Accessibilité Microsoft France**

<http://aka.ms/accessibilite>

**Philippe TROTIN**<br>Directeur Inclusion & E-Accessibilité philippe.trotin@microsoft.com Mobile +33 (6) 64 40 46 77

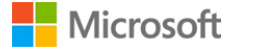